# **XCMS and Metaboanalyst**

**Stephen Barnes**

**02‐07‐20**

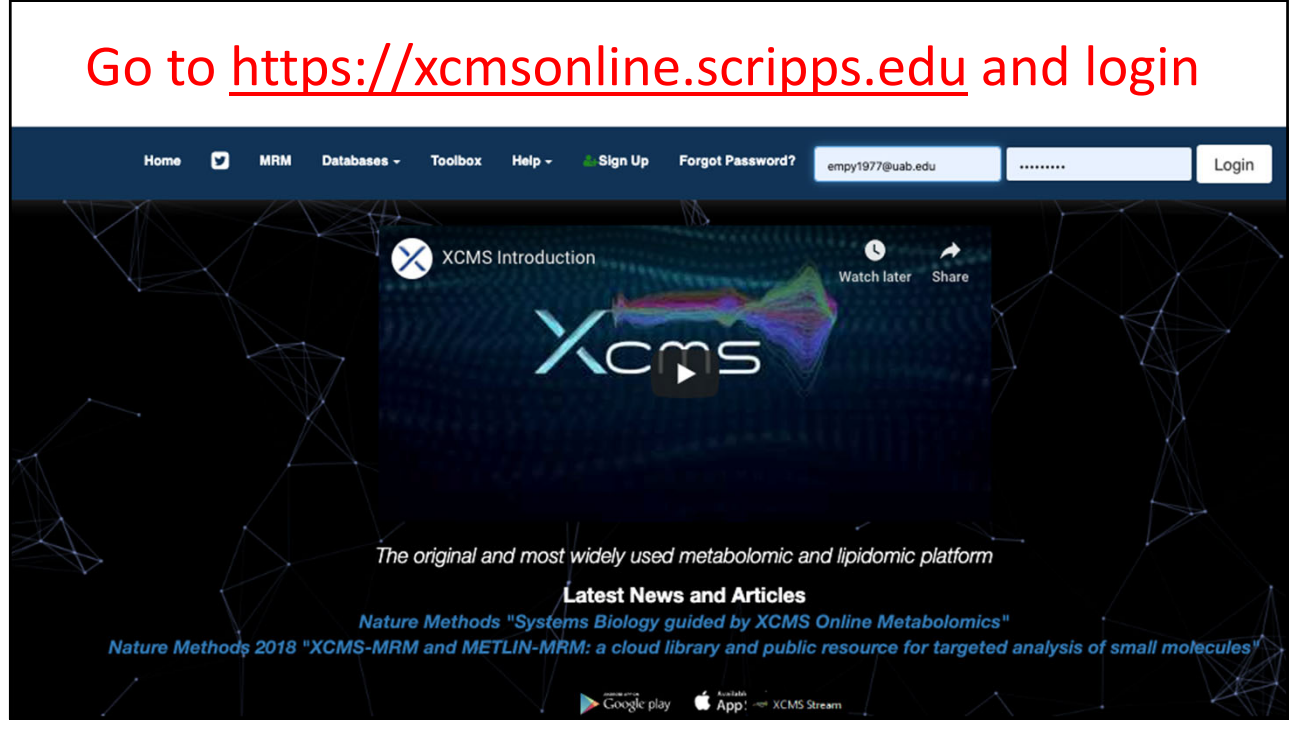

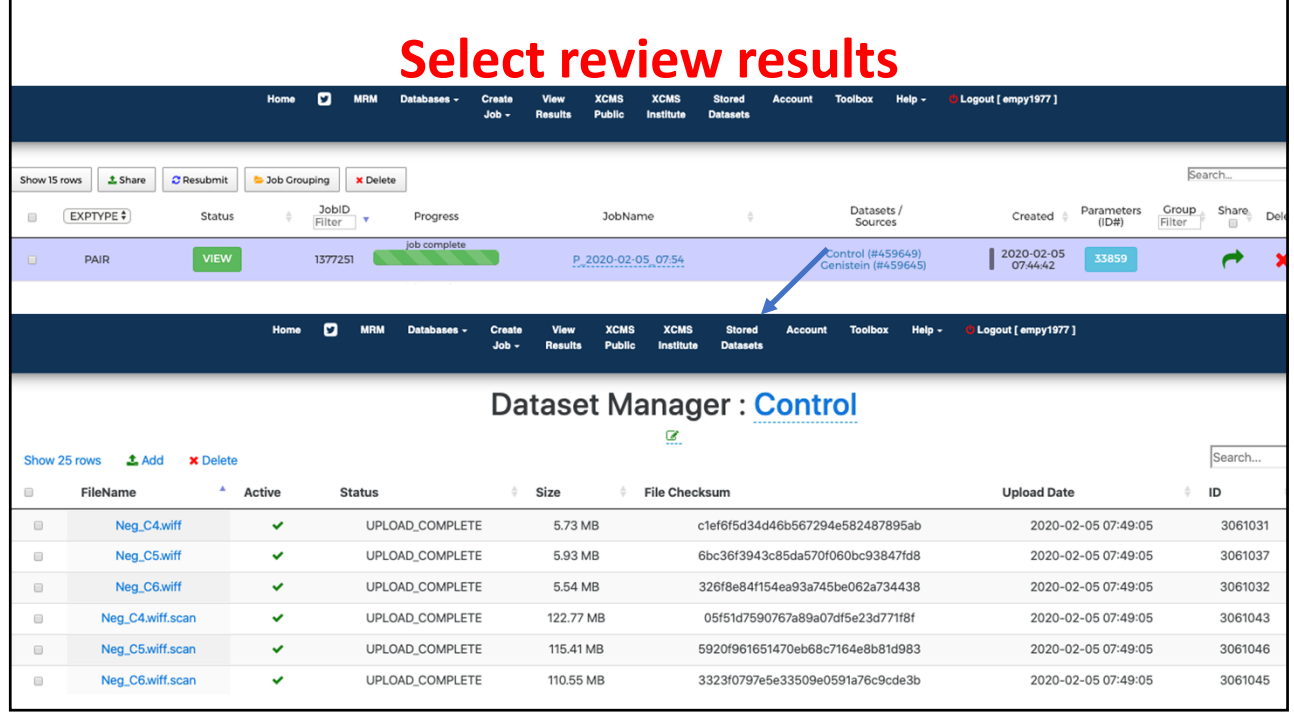

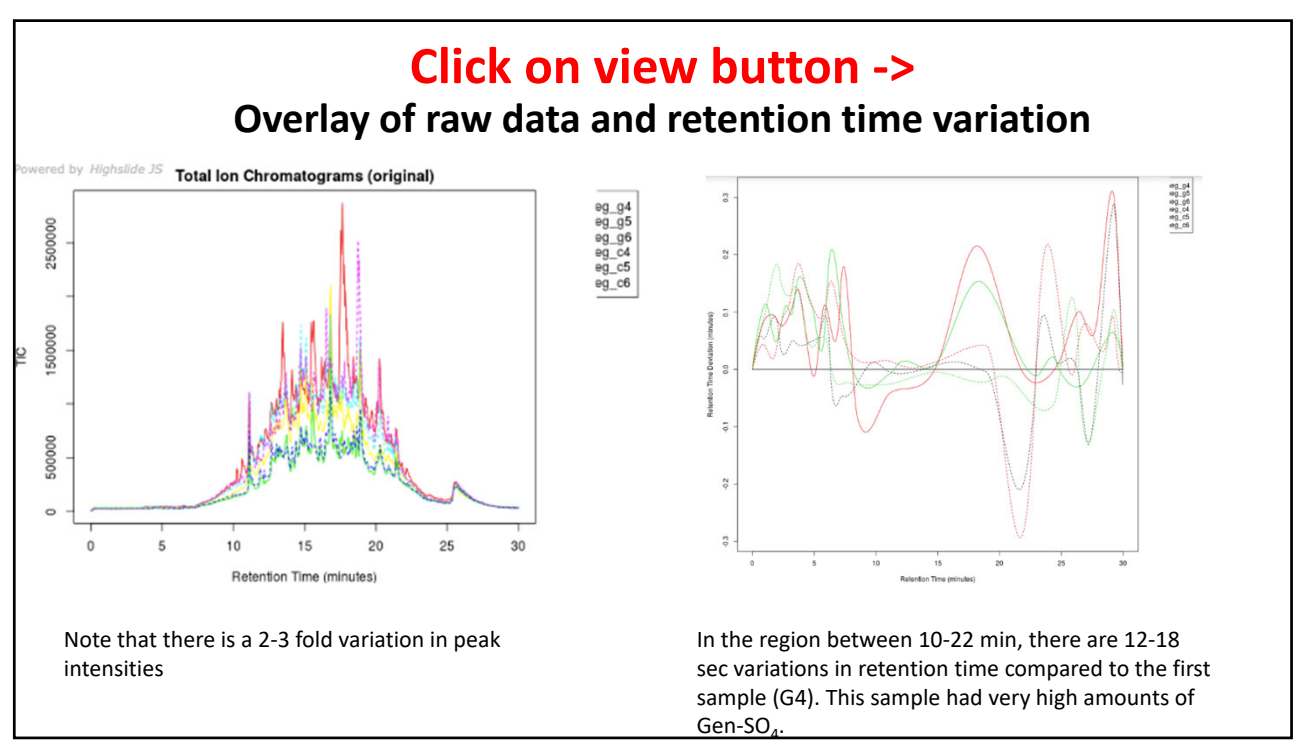

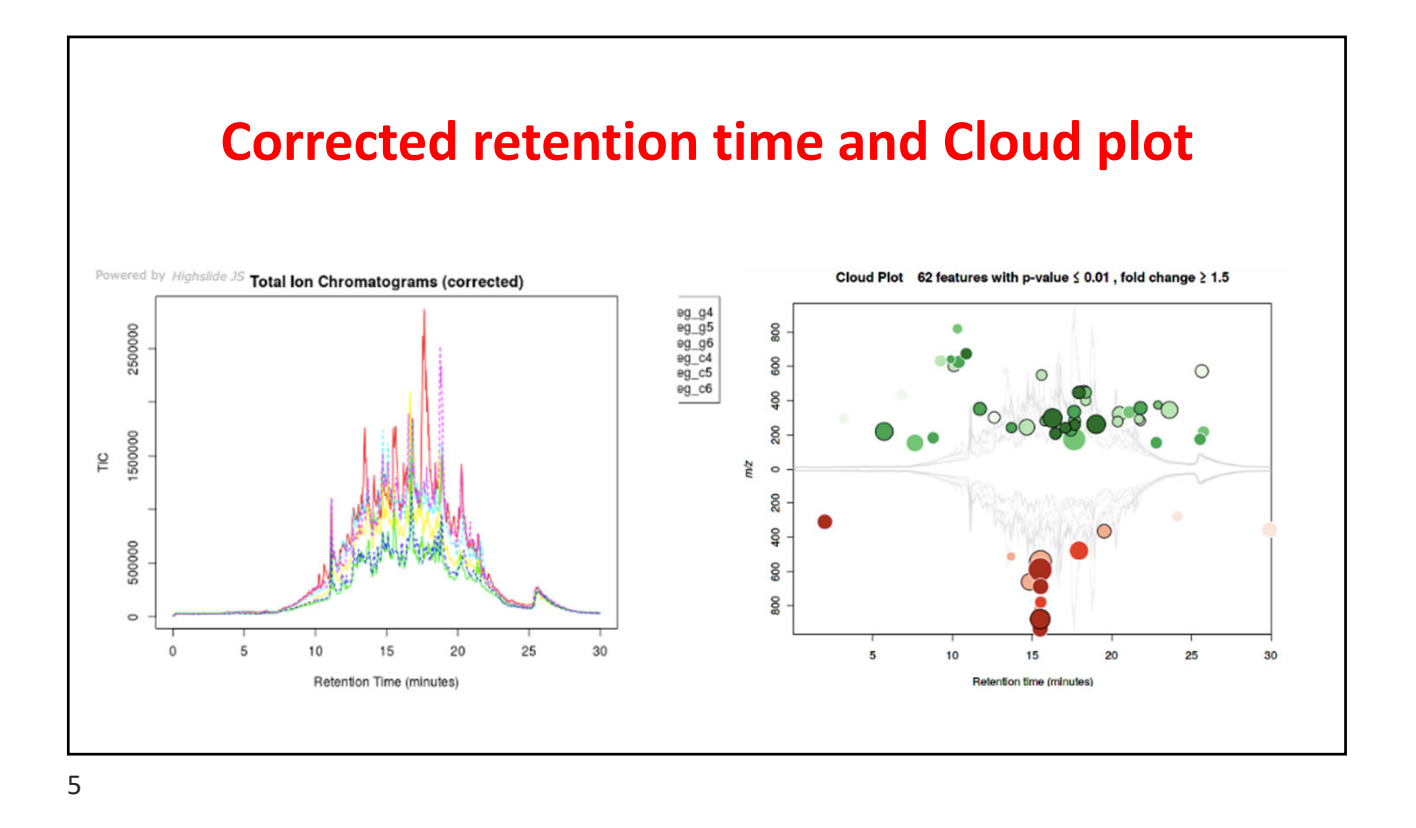

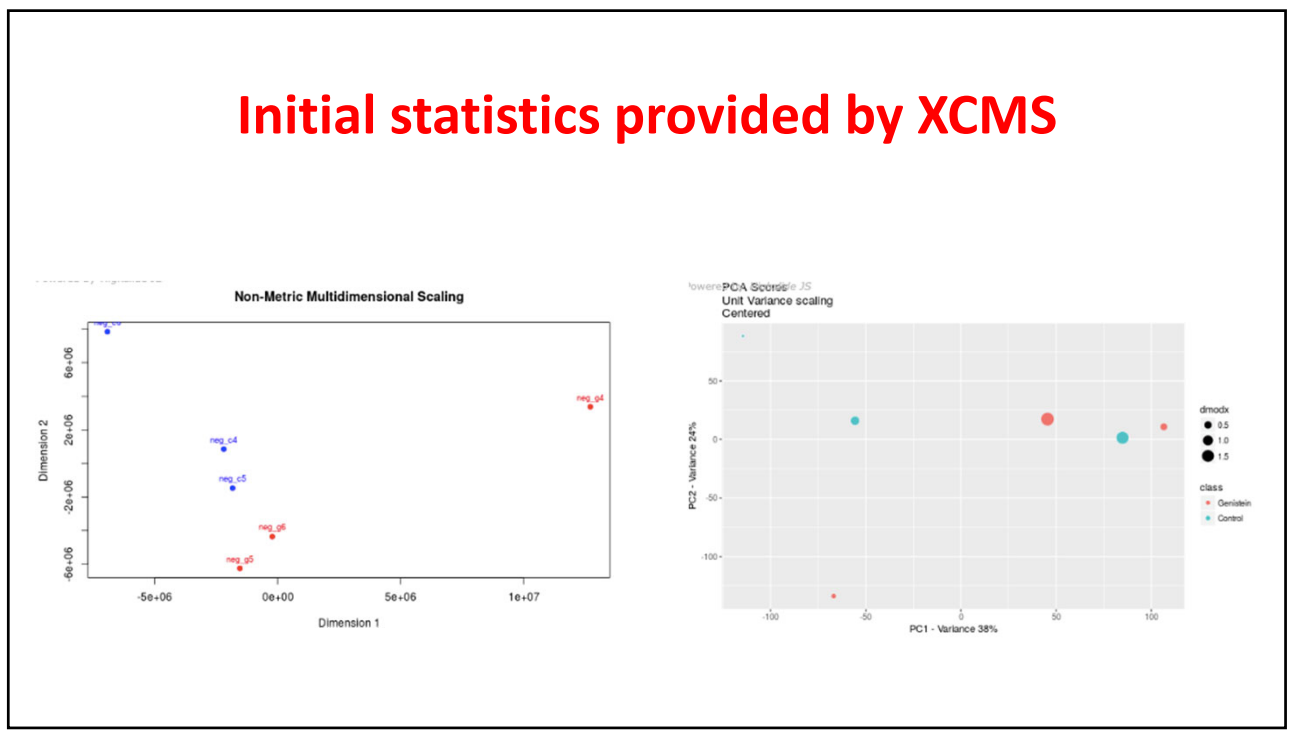

### **Click on the Results table in sidebar**

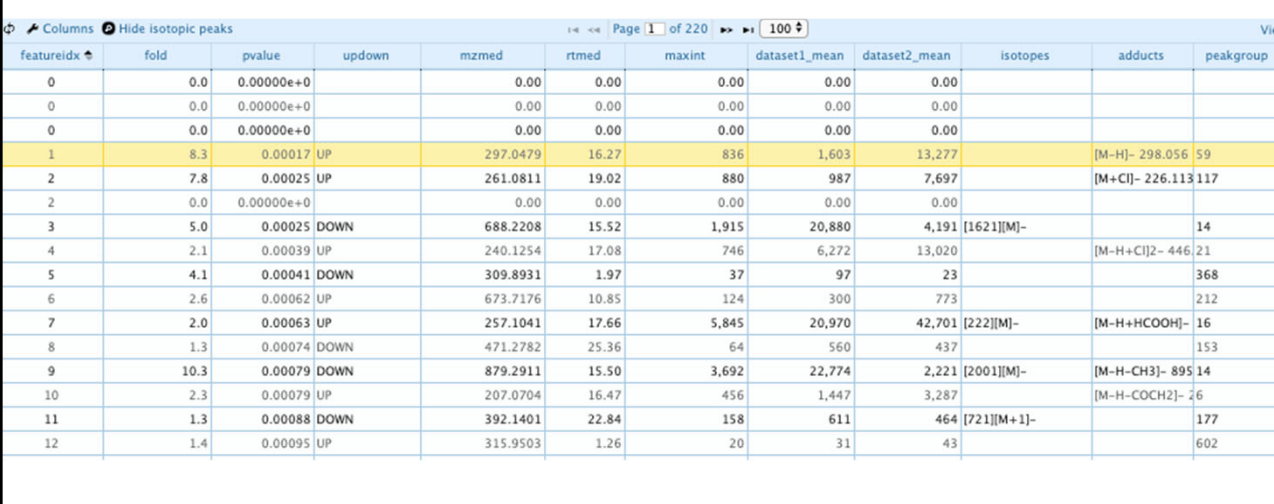

7

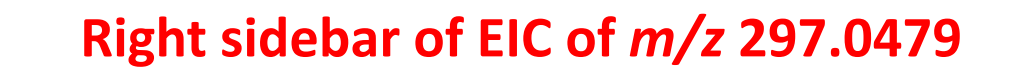

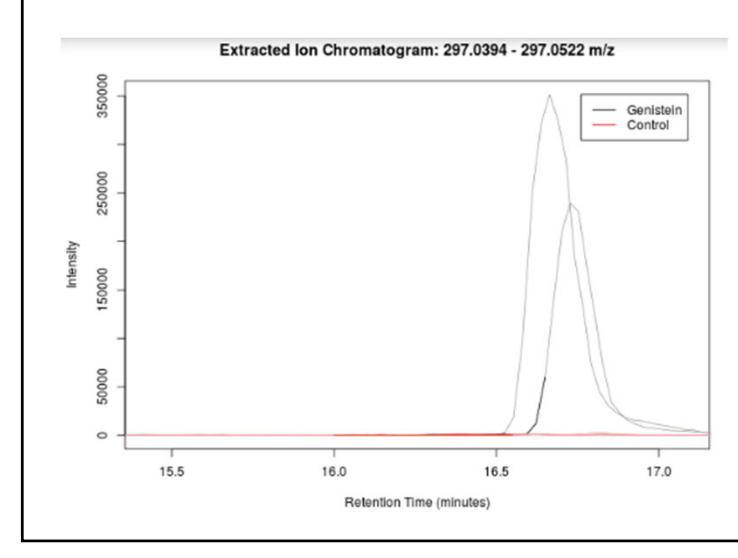

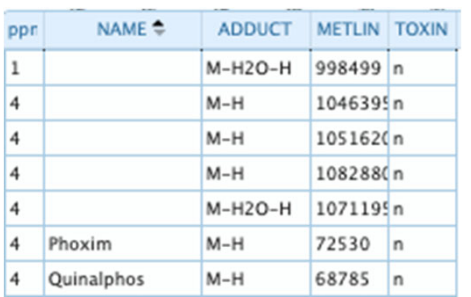

The control samples (red line) did not contain this ion – so, is it a metabolite of genistein? And is it in the METLIN database? Phoxim and Quinalphos each have the mass of 298.0541 and *m/z* of 297.0469.

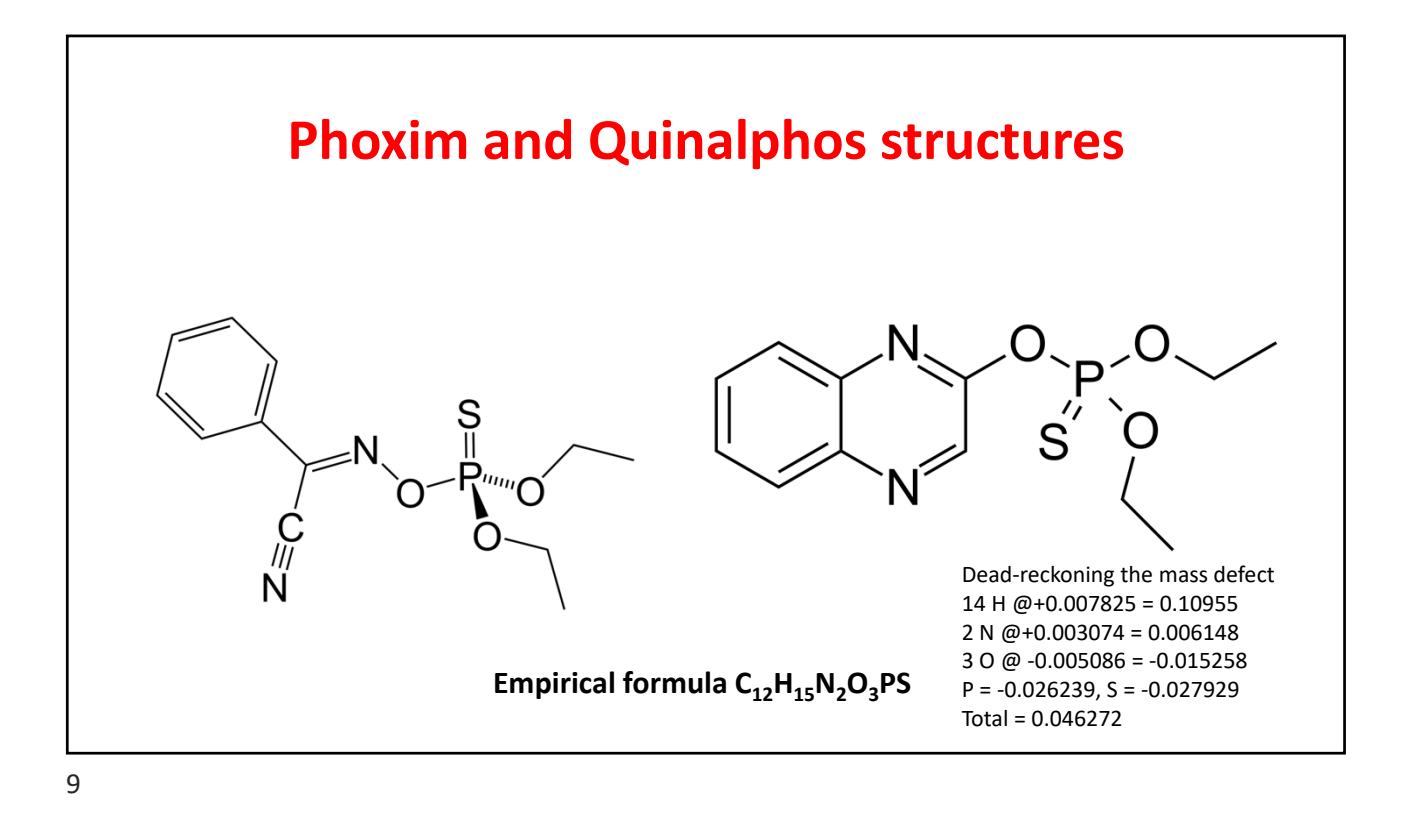

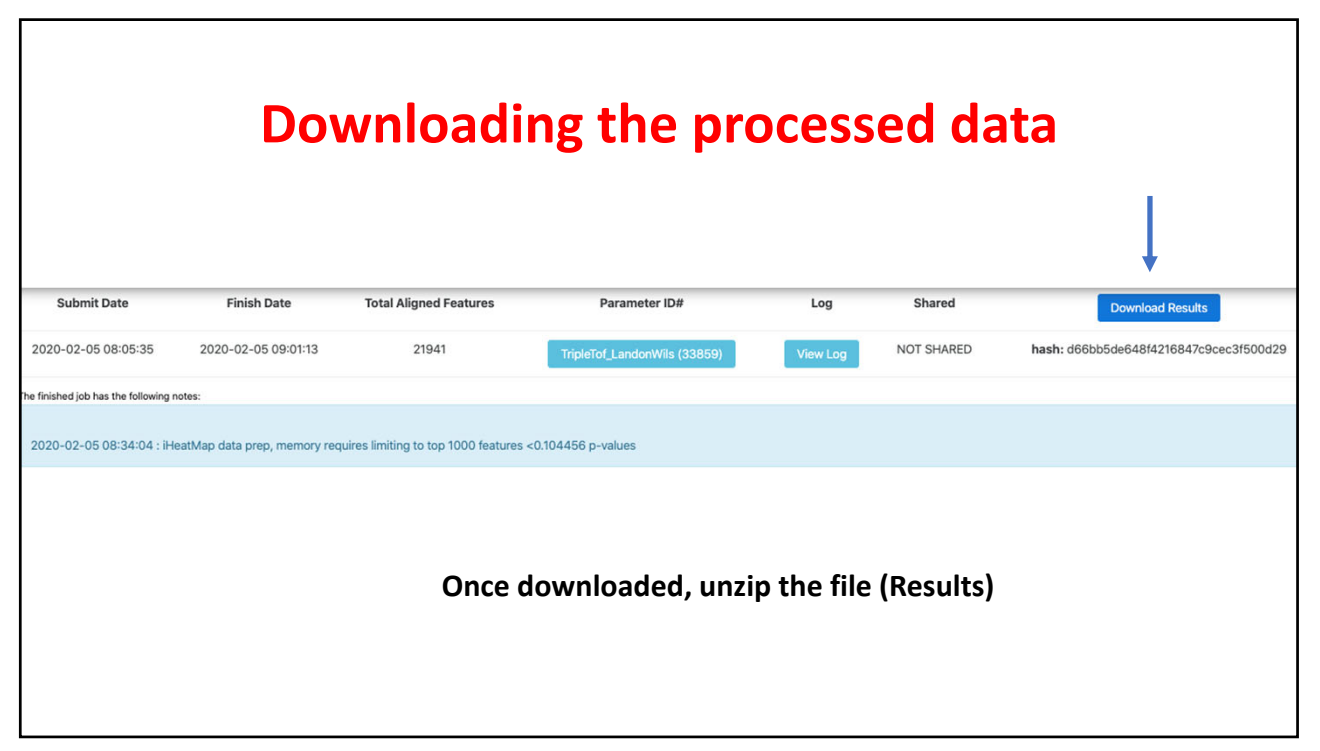

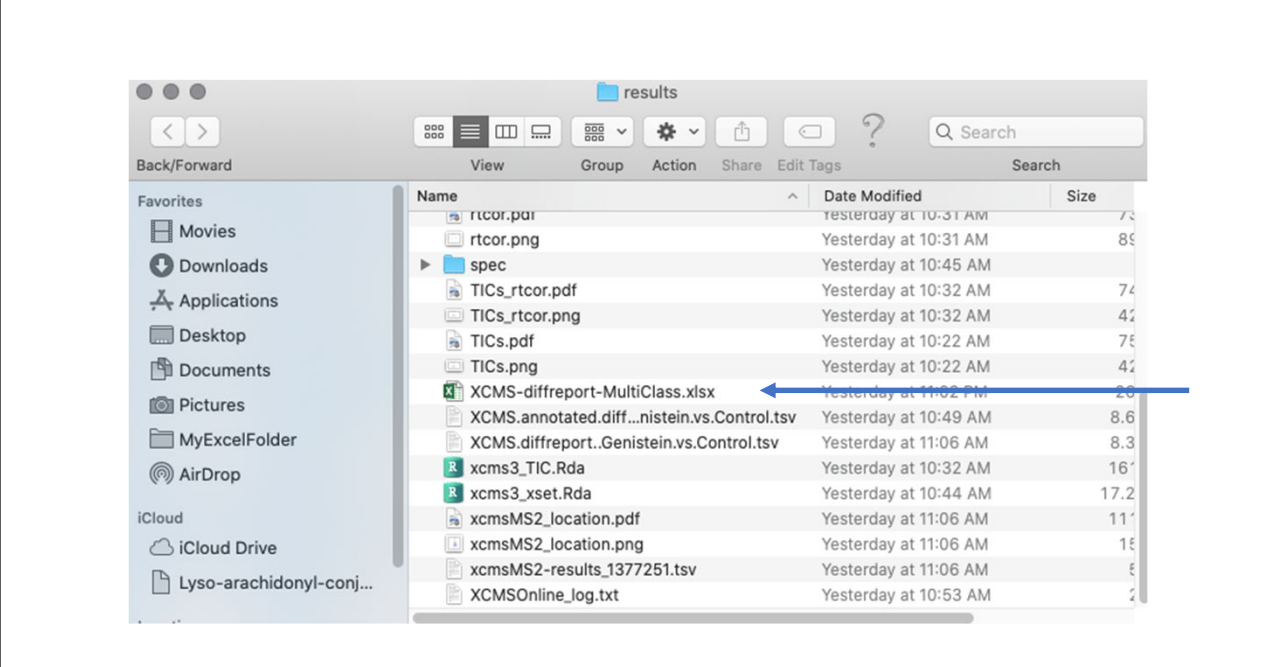

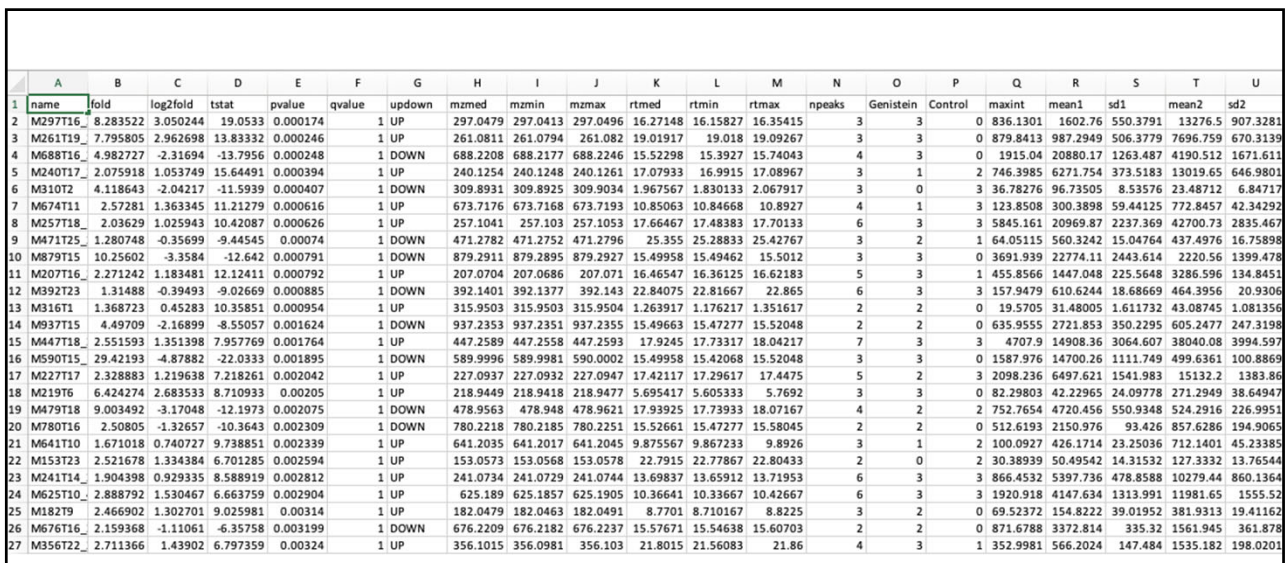

**Copy the whole data and transfer to a new datasheet. Then sort the data by retention time and remove the lines of data with retention times less than 10 min and greater than 22 min.**

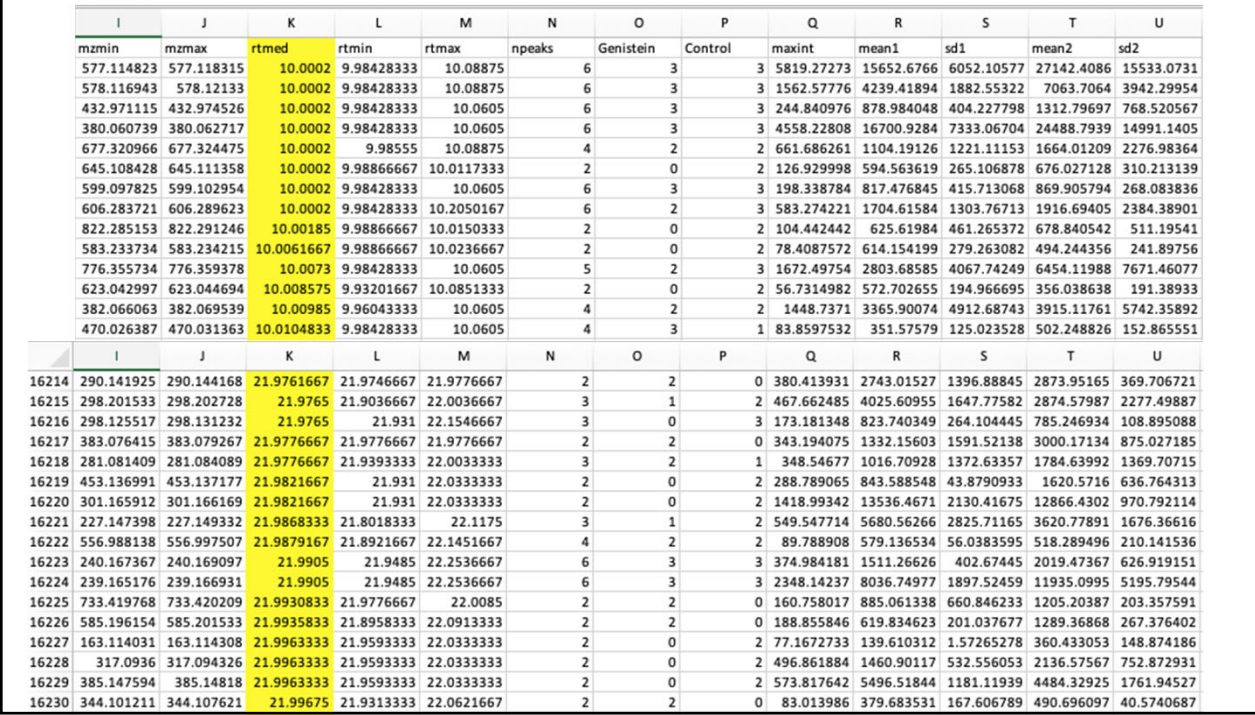

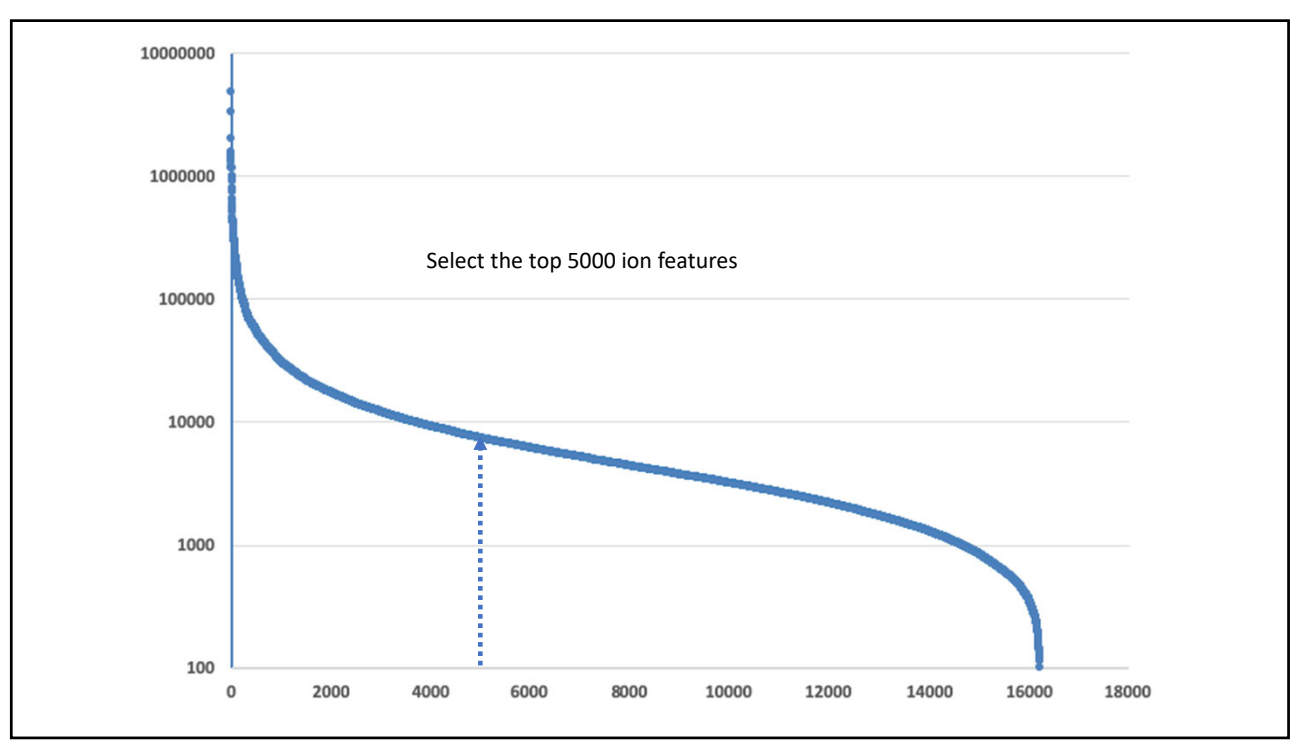

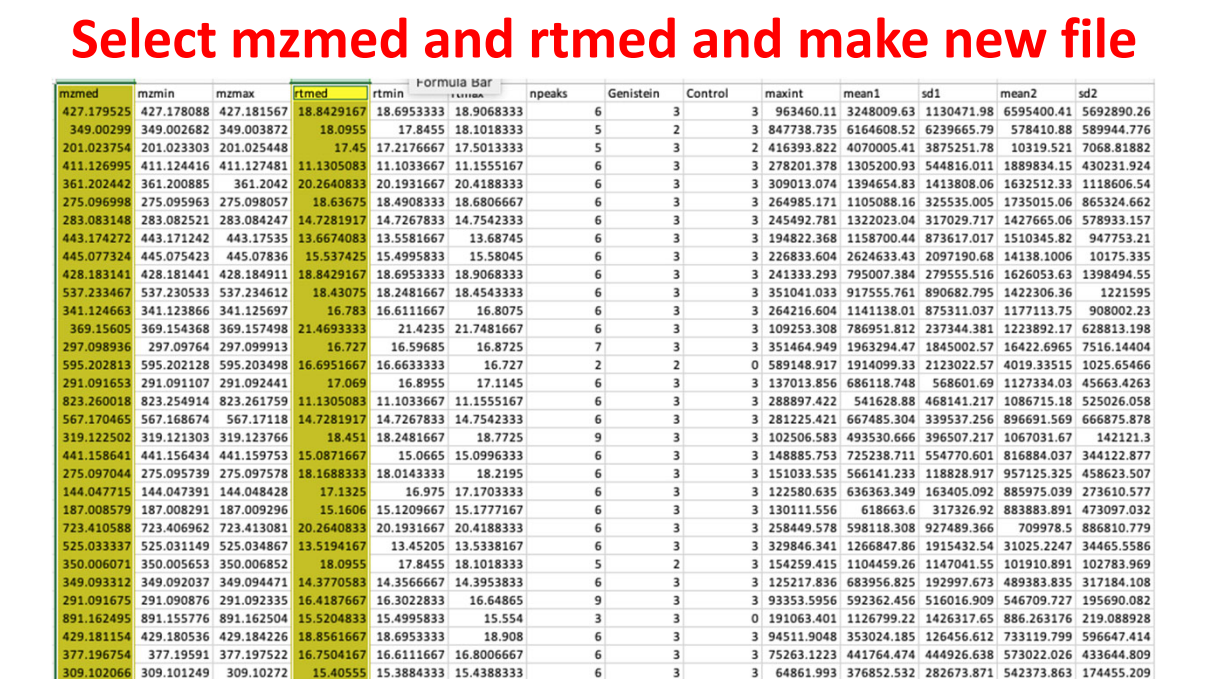

#### **Scroll over to the sample area values and select one at a time**

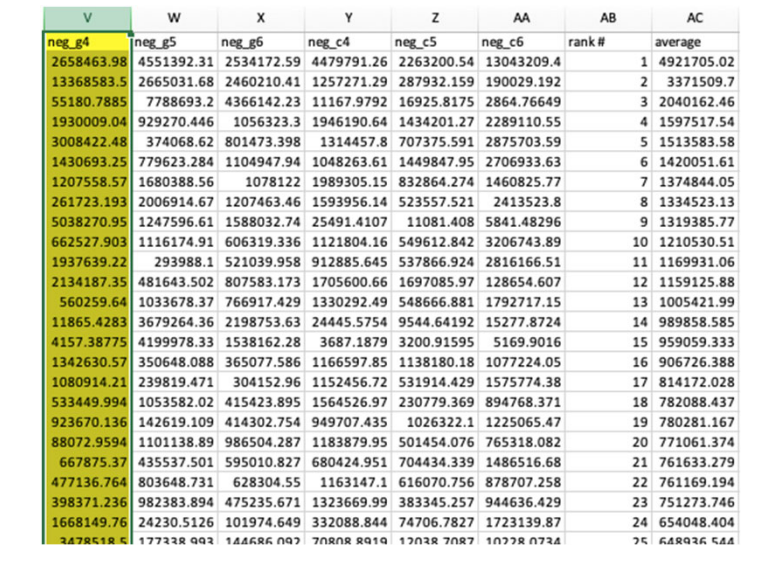

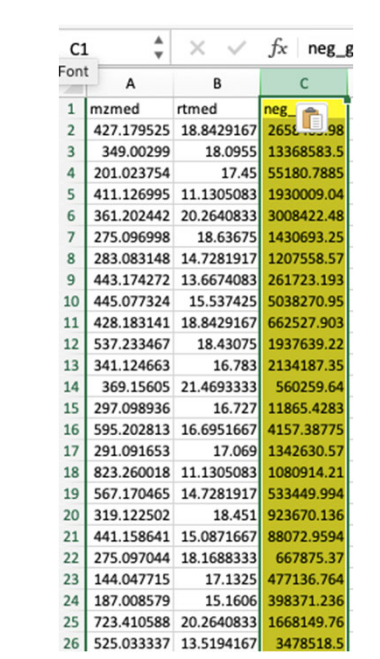

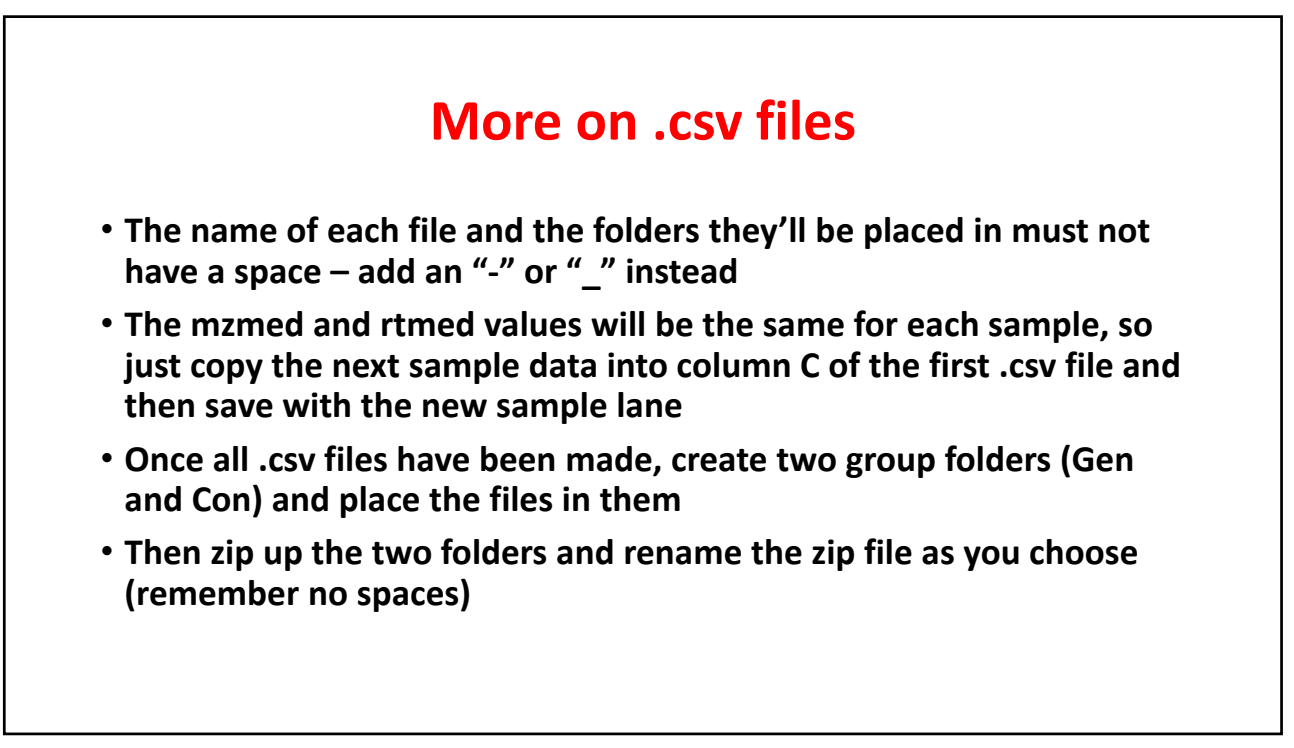

**Make a .csv file for each sample**

Save As: neg\_g4 Tags:

6600plus comparison

Desktop

Anatomy an...enetics / Excel Workbook (.xlsx)

 $\circ \quad \boxed{\circ}$ 

Common Formats<br>Excel 97-2004 Workbook (.xls)<br>CSV UTF-8 (Comma delimited) (.csv)<br>Web Page (.htm)<br>Excel 97-2004 Template (.xlt)<br>Excel 97-2004 Template (.xlt)<br>PDF

Q Search

orites Movies

Downloads

L Applications

Cloud Drive Lyso-arachidonyl-conju... Stephen's MacBook Air...

## **Go to http://www.Metaboanalyst.ca**

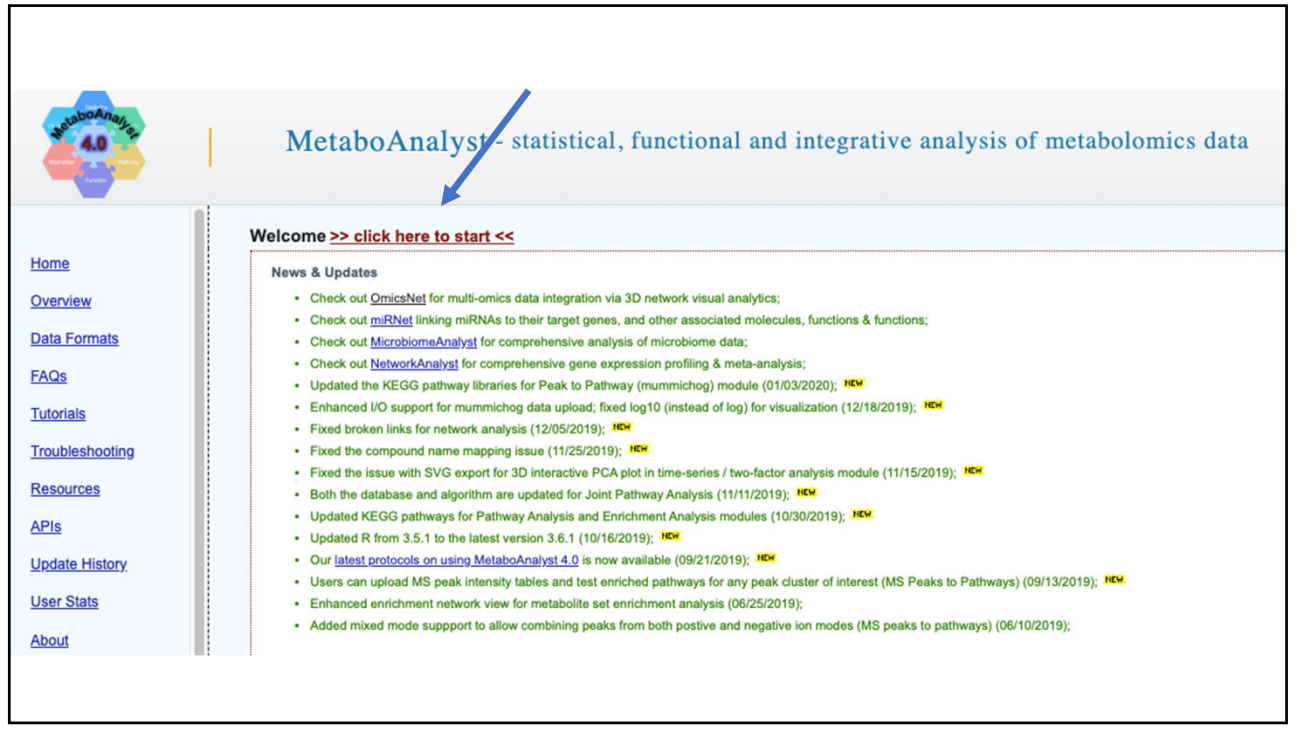

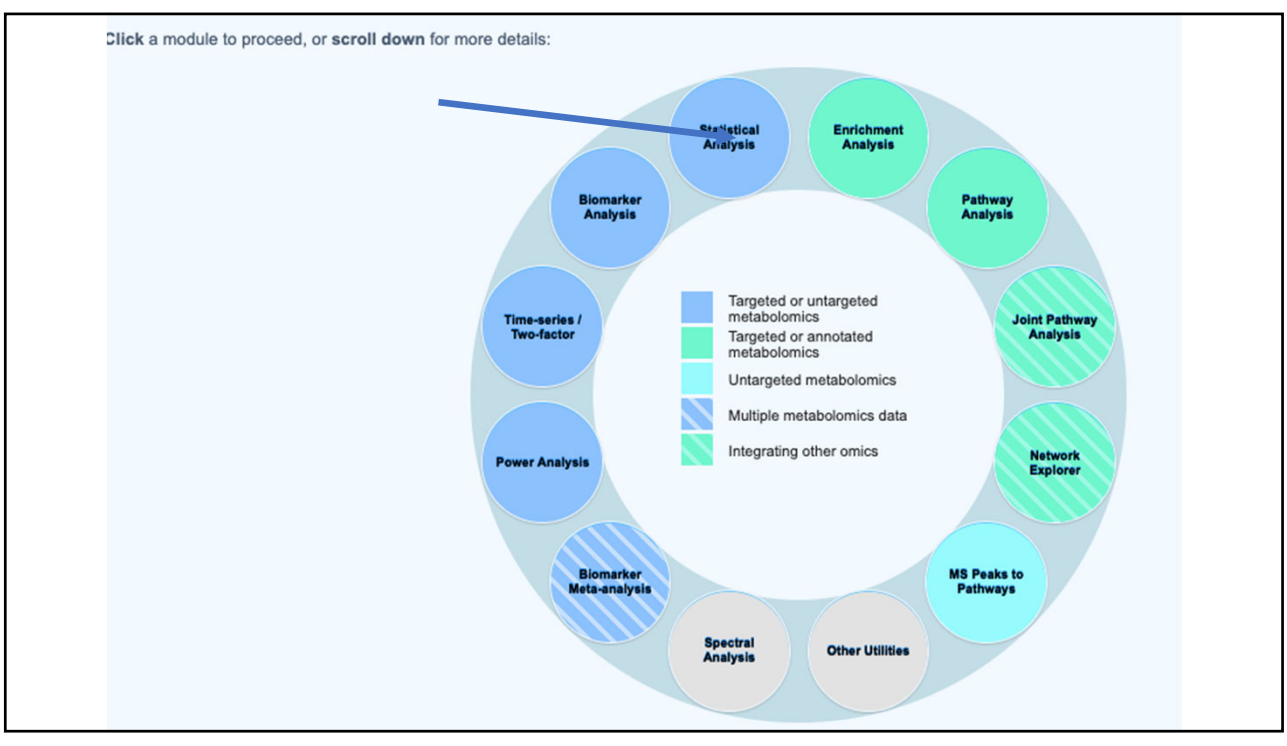

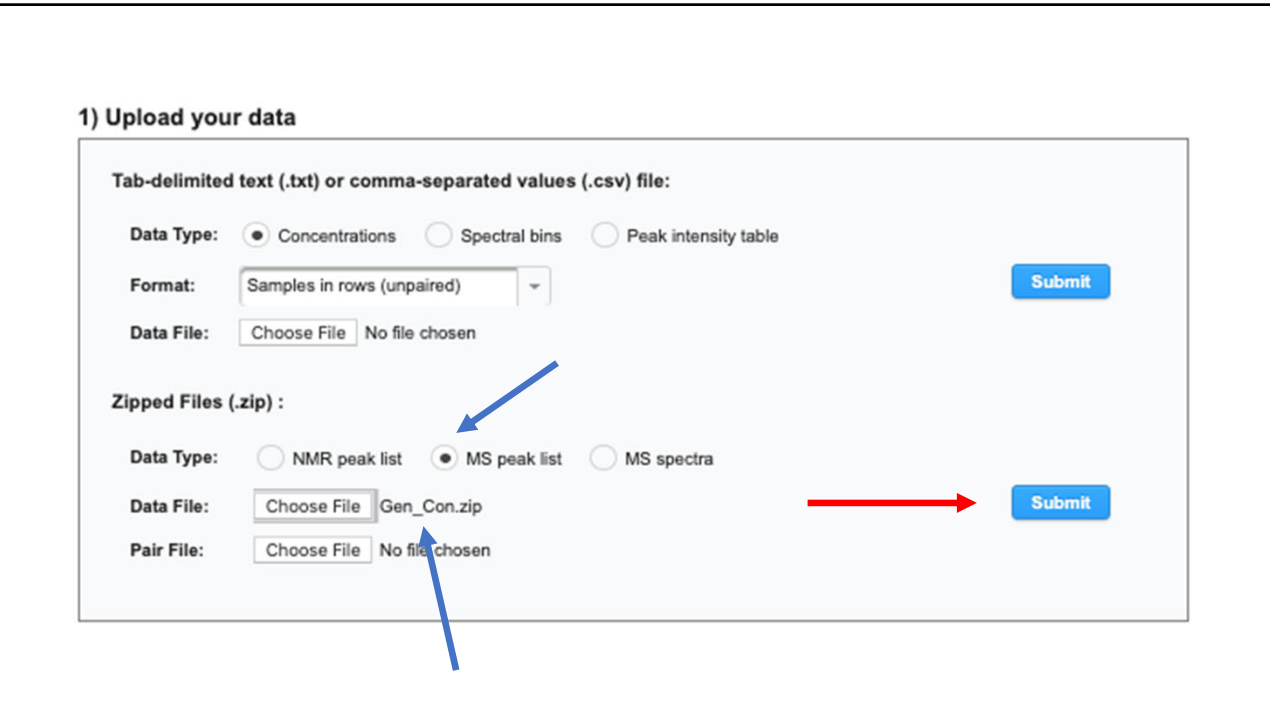

#### Processing MS peak list data:

Peaks need to be matched across samples in order to be compared. For two-column format (mass and intensities), peaks are grouped by their m/z values. For three column data (mass, retention time, and intensities), the program will further group peaks based on their retention time. Users need to supply tolerance values in order to proceed. Here are some suggested values: mass tolerance - 0.25 (m/z); retention time - 30 (seconds) for LC-MS peak, and 5 (seconds) for GC-MS peaks. Please note, If a sample has more than one peak in a group, they will be replaced by their sum; some groups will be excluded if none of the classes has at least half its samples represented. Finally, the program create a peak intensity table in which each sample occupies a row and each column represents a peak group identified by the median values of its position (m/z and/or retention time).

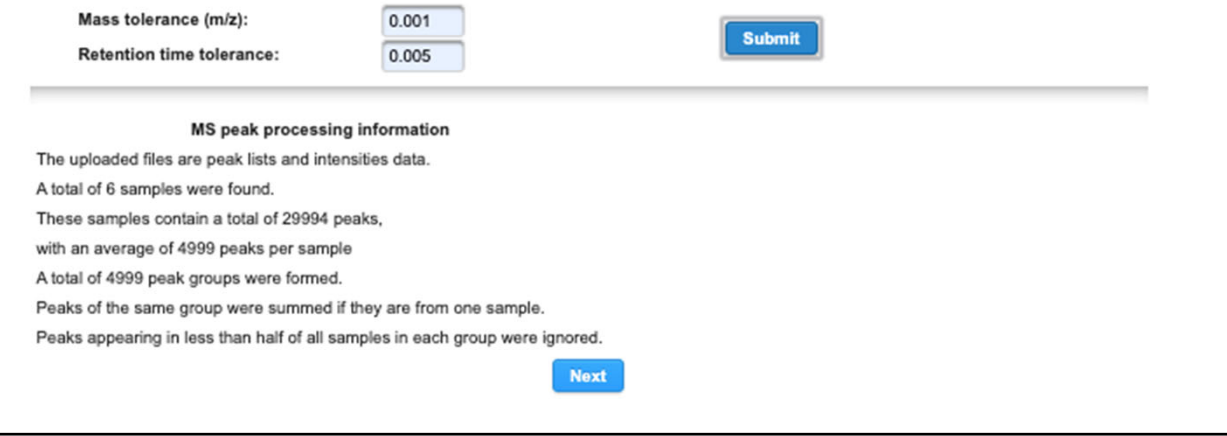

23

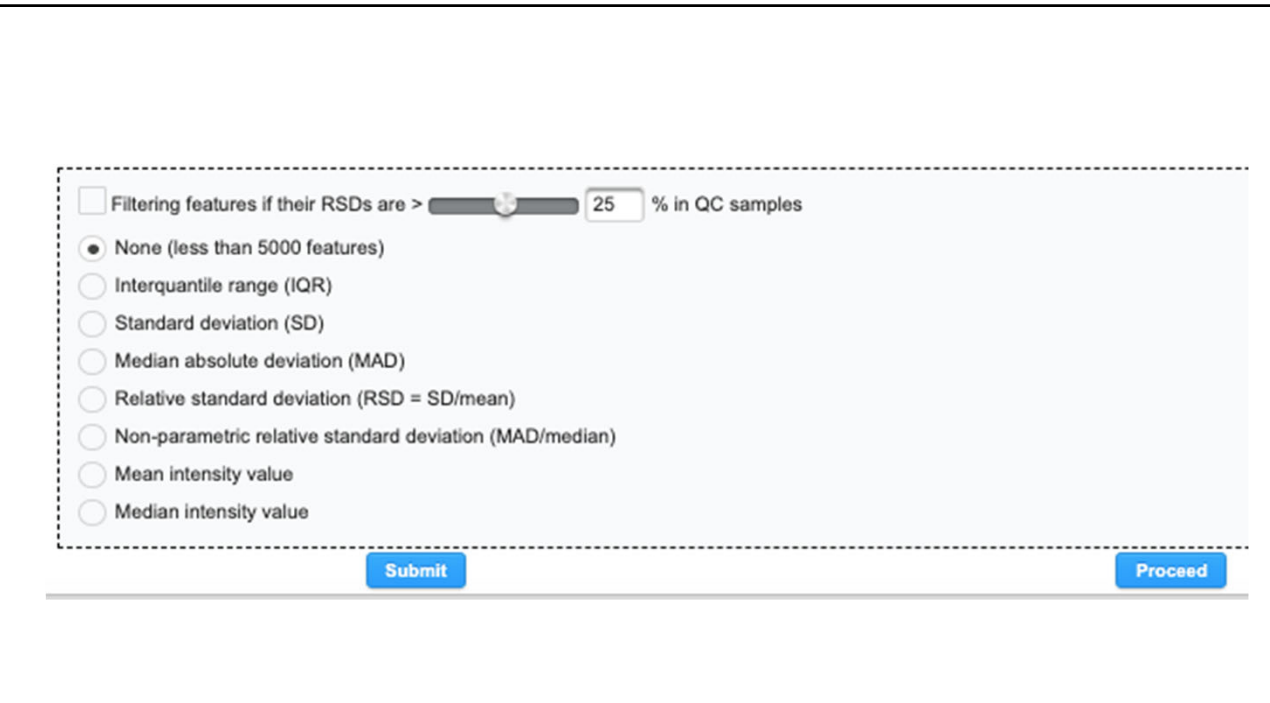

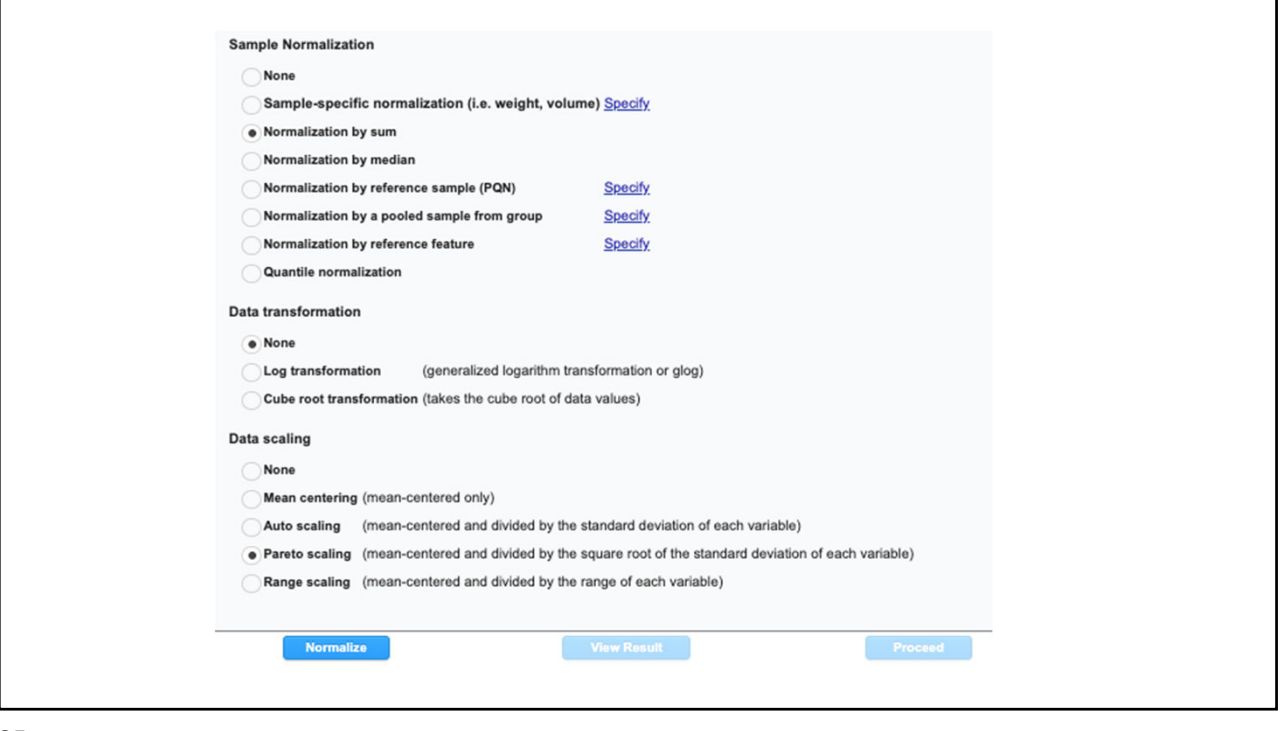

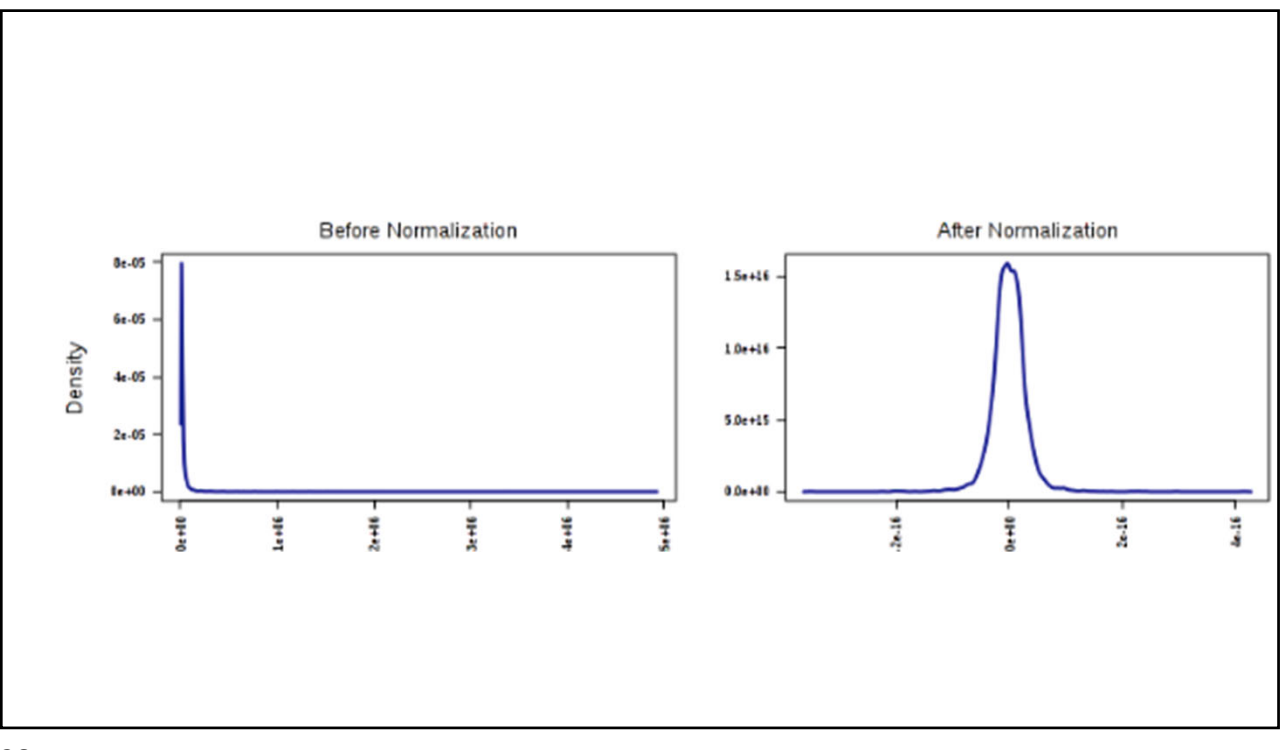

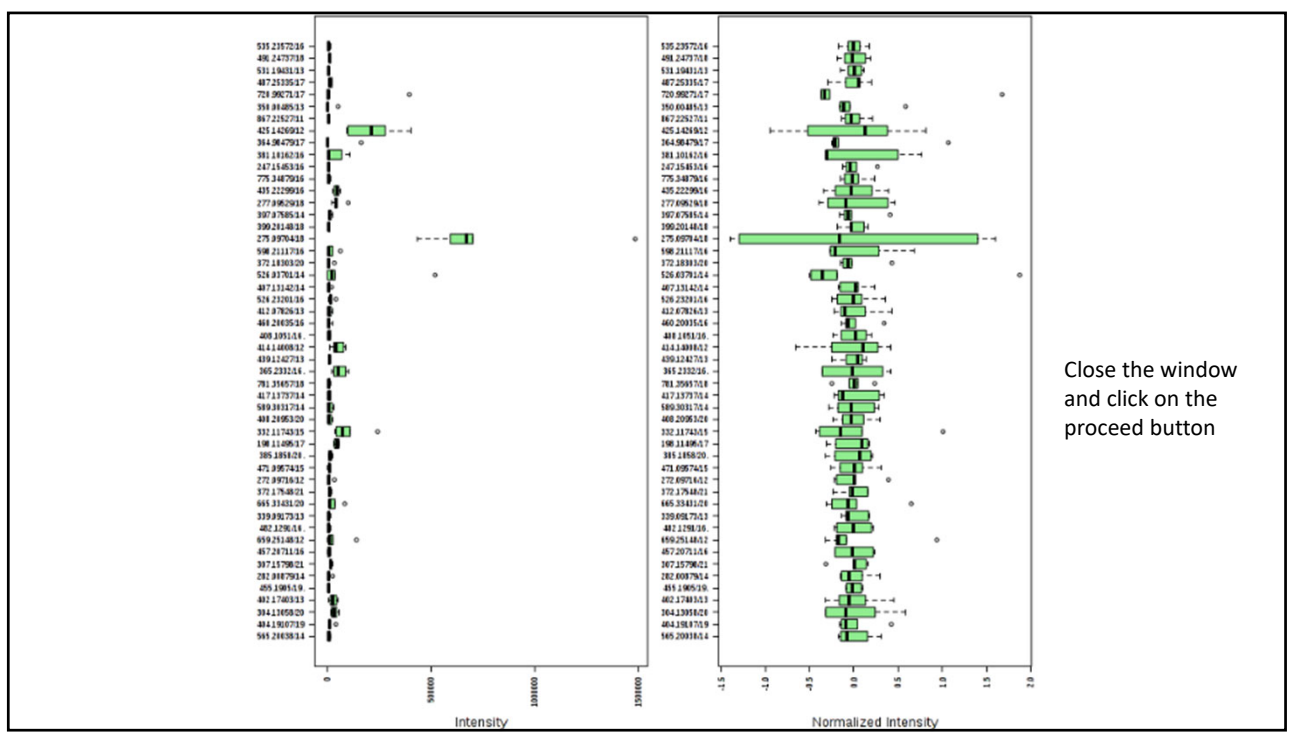

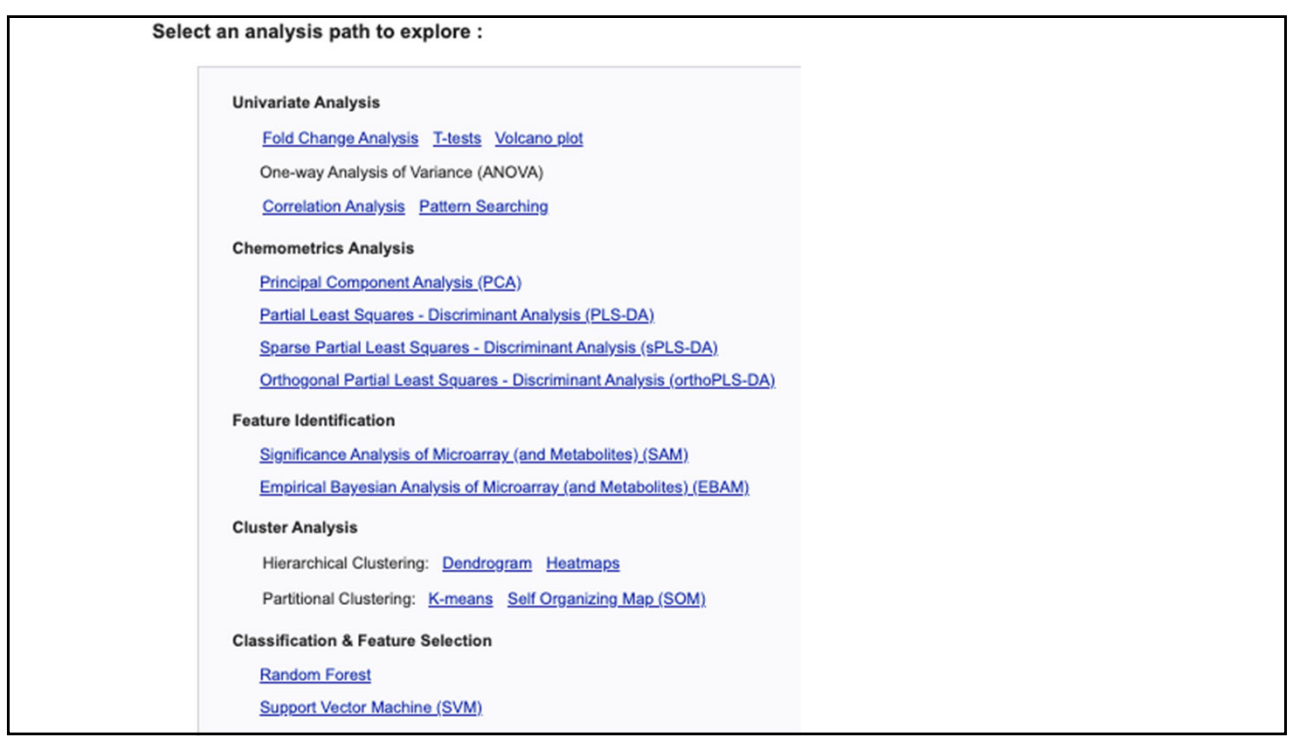

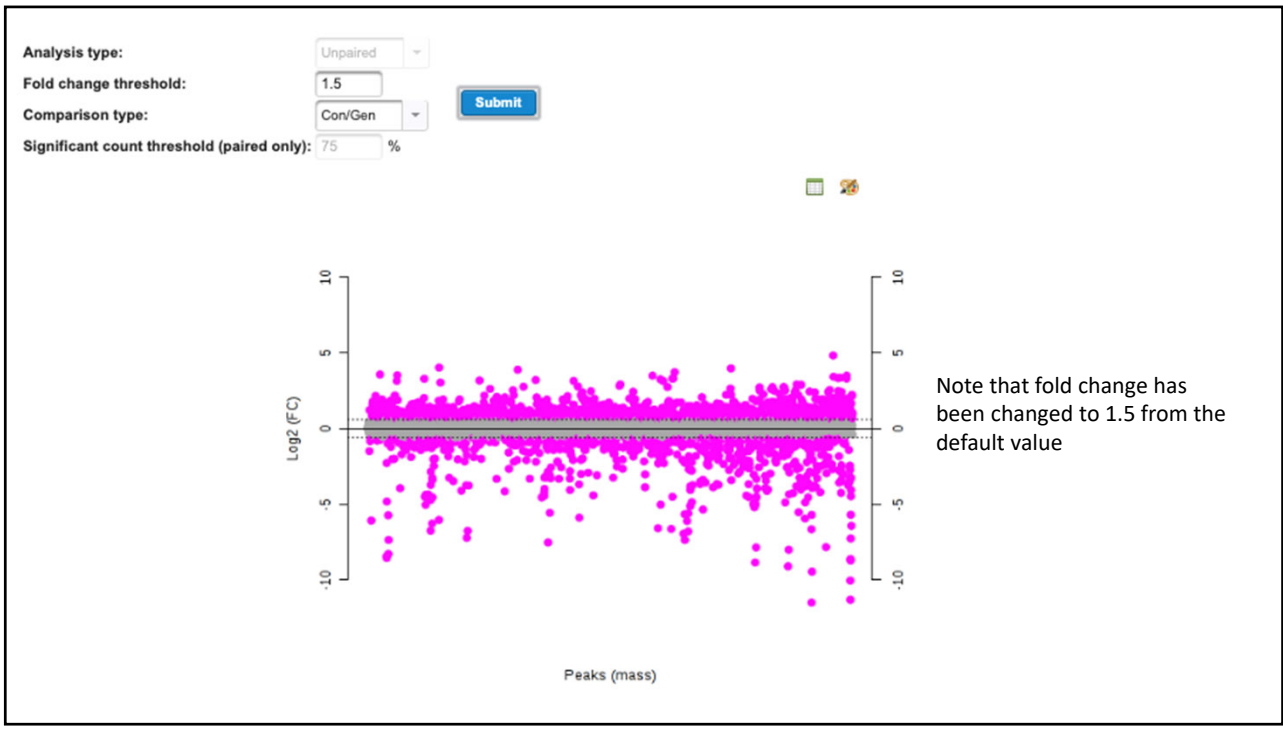

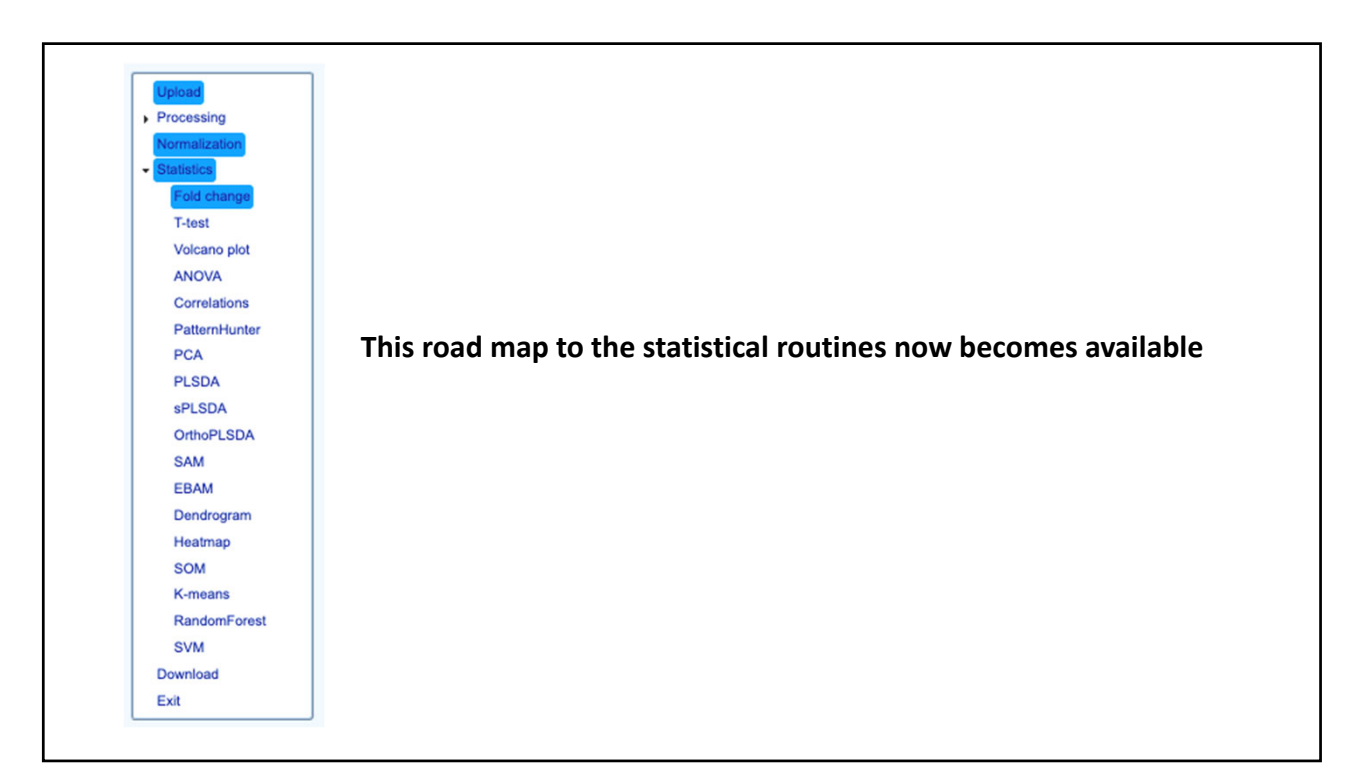

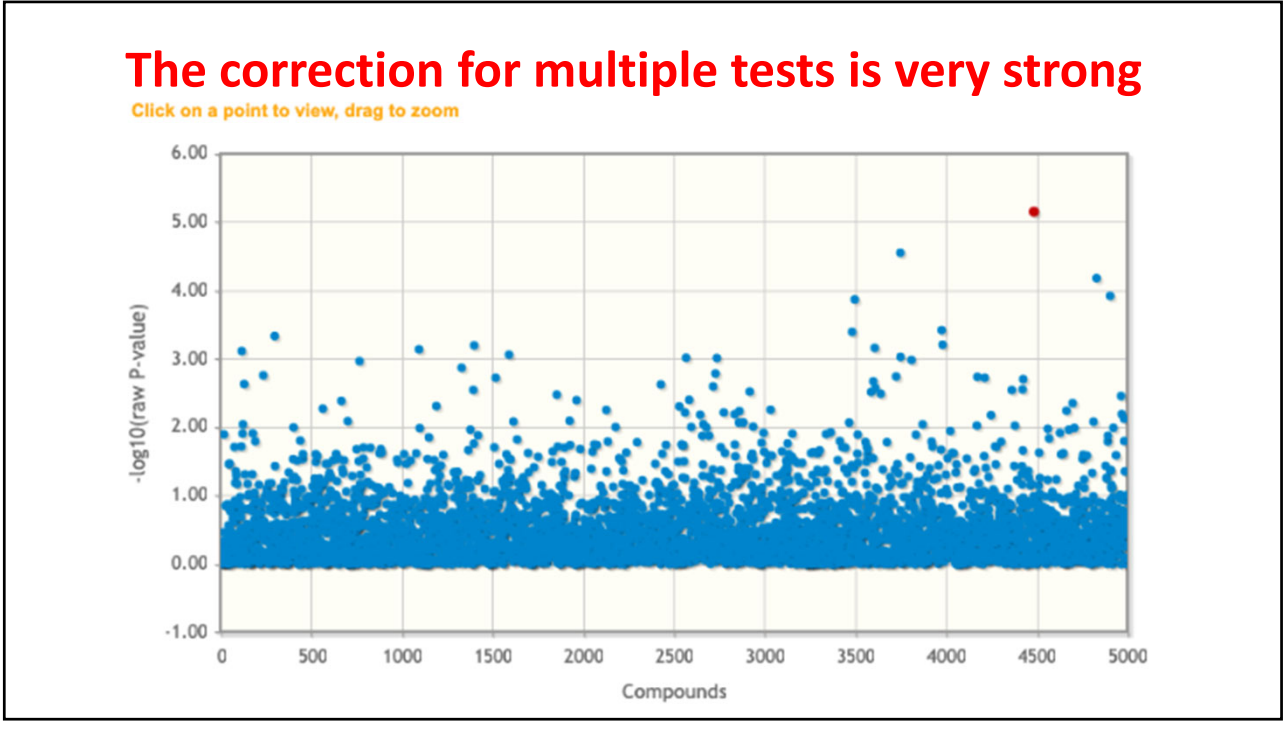

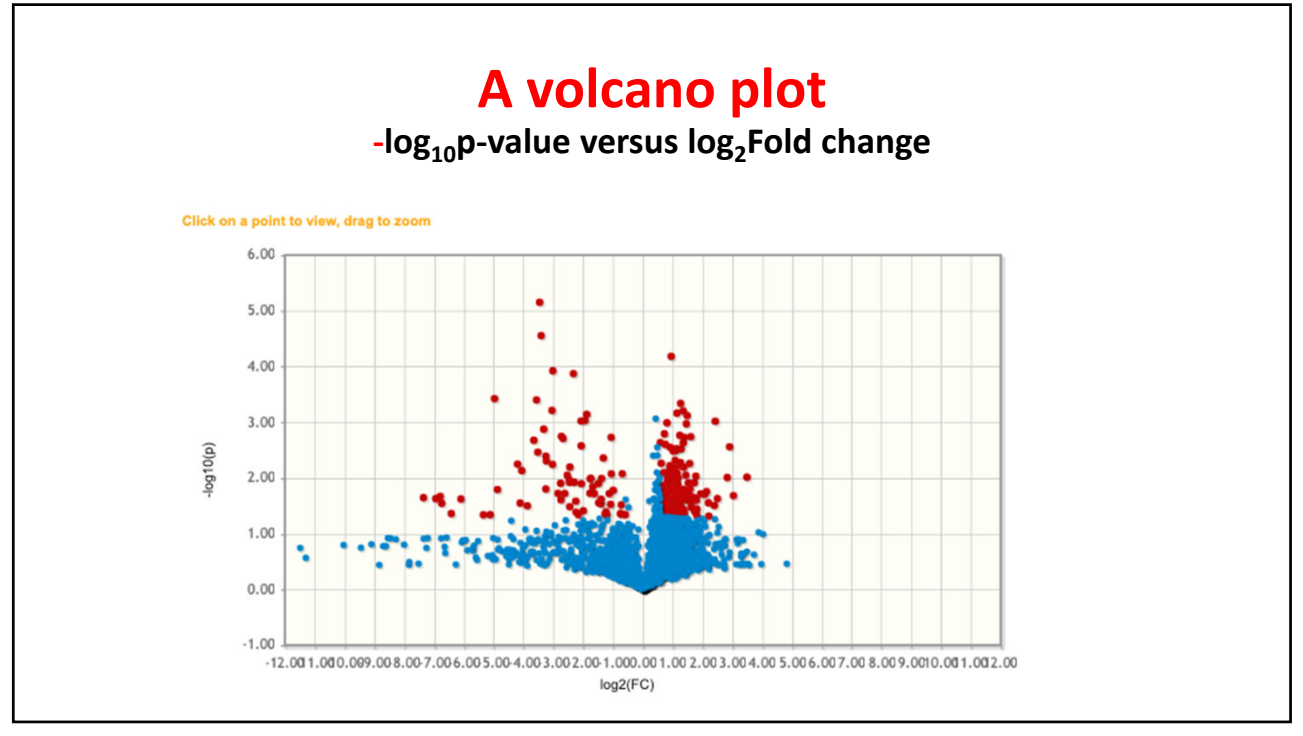

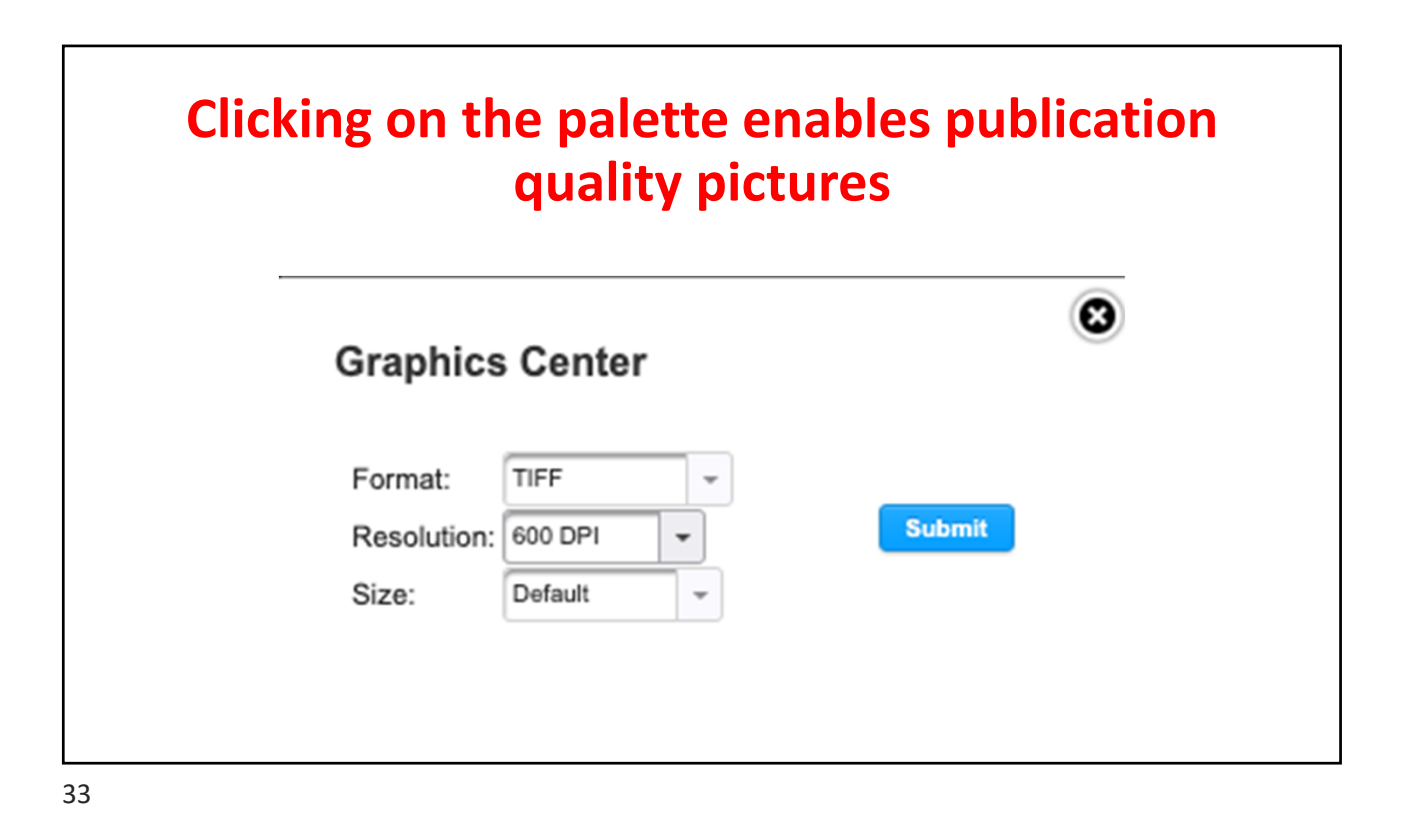

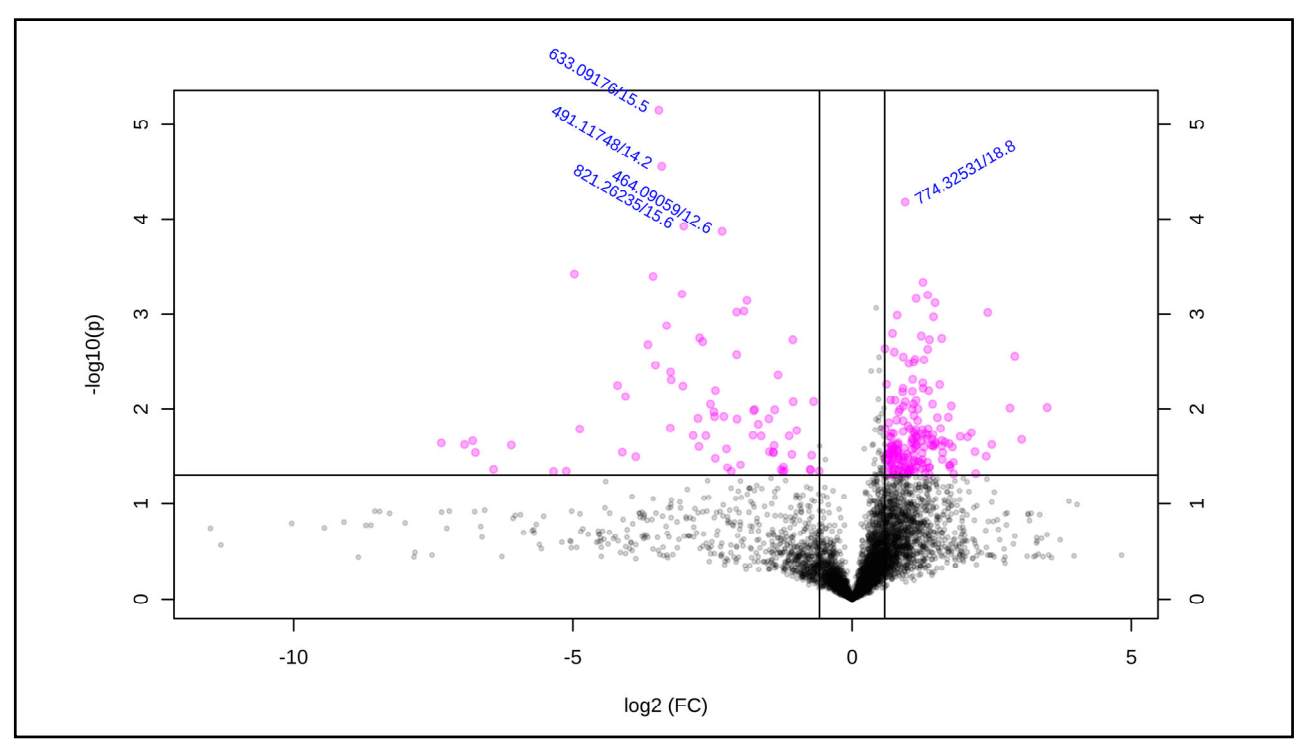

# **Multivariate analysis**

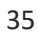

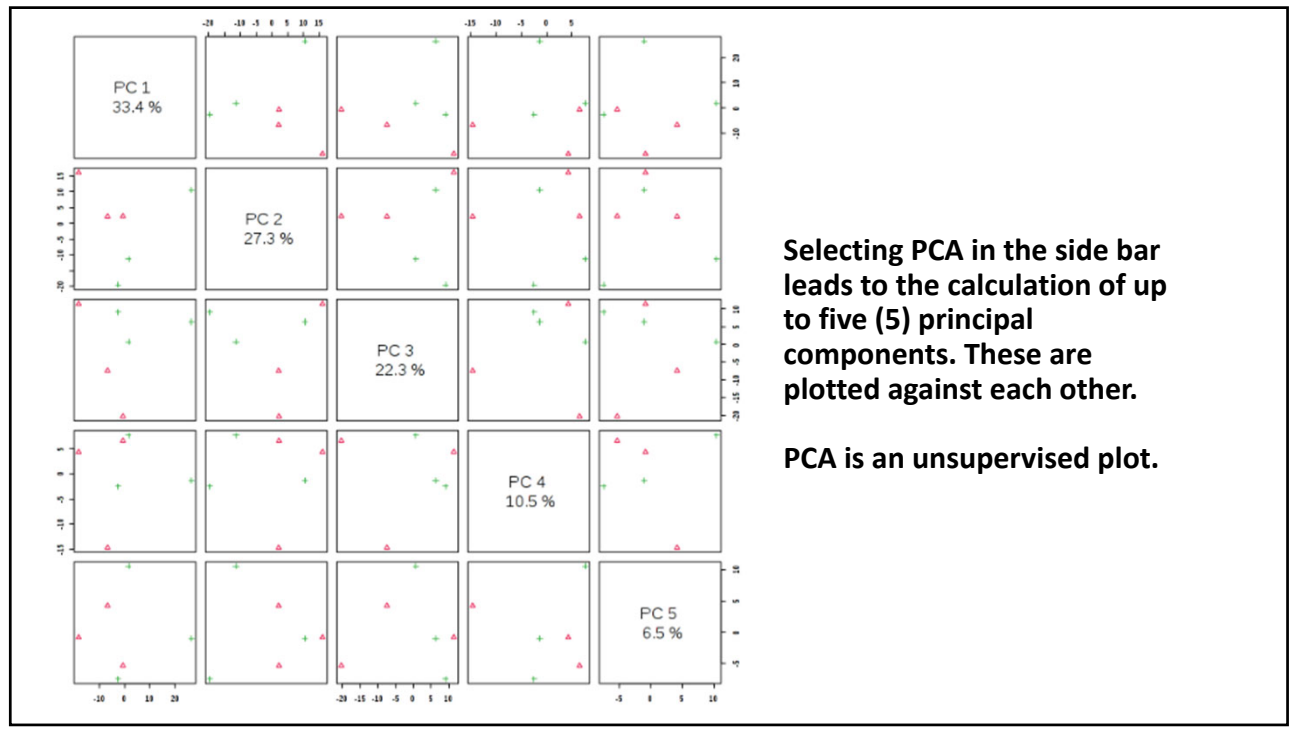

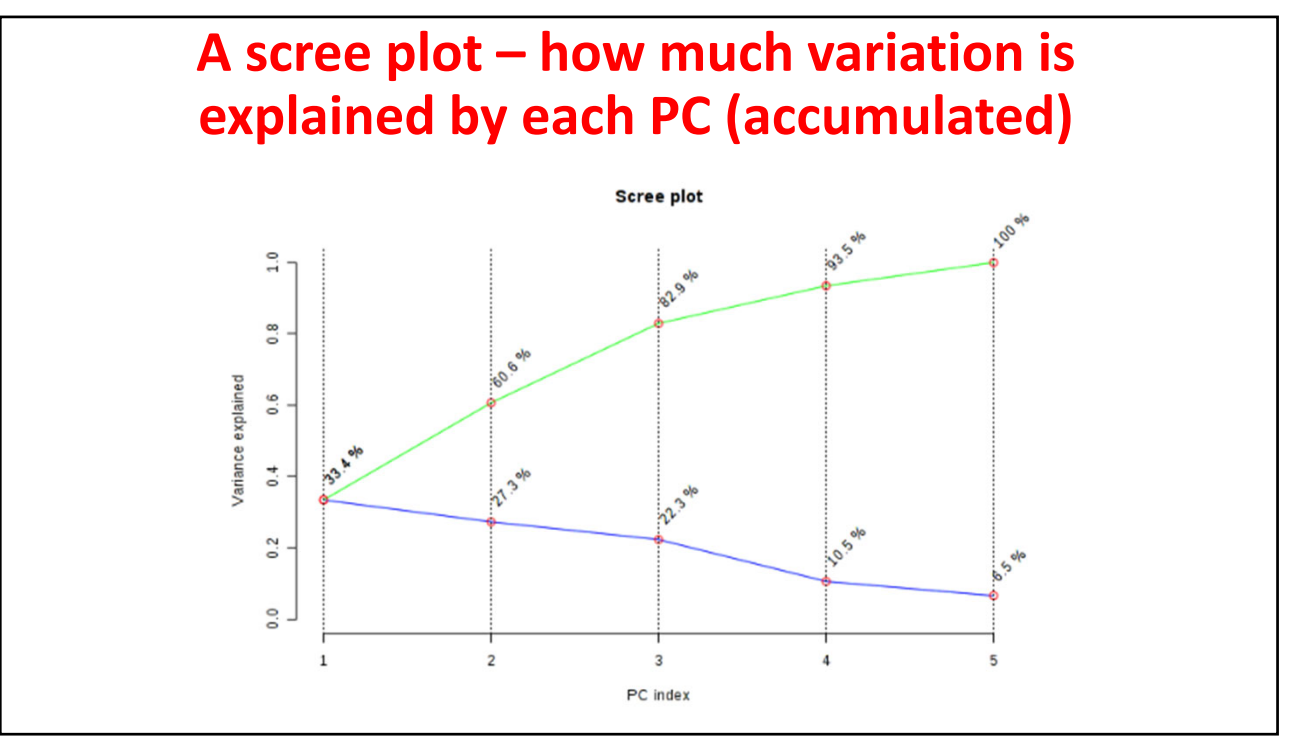

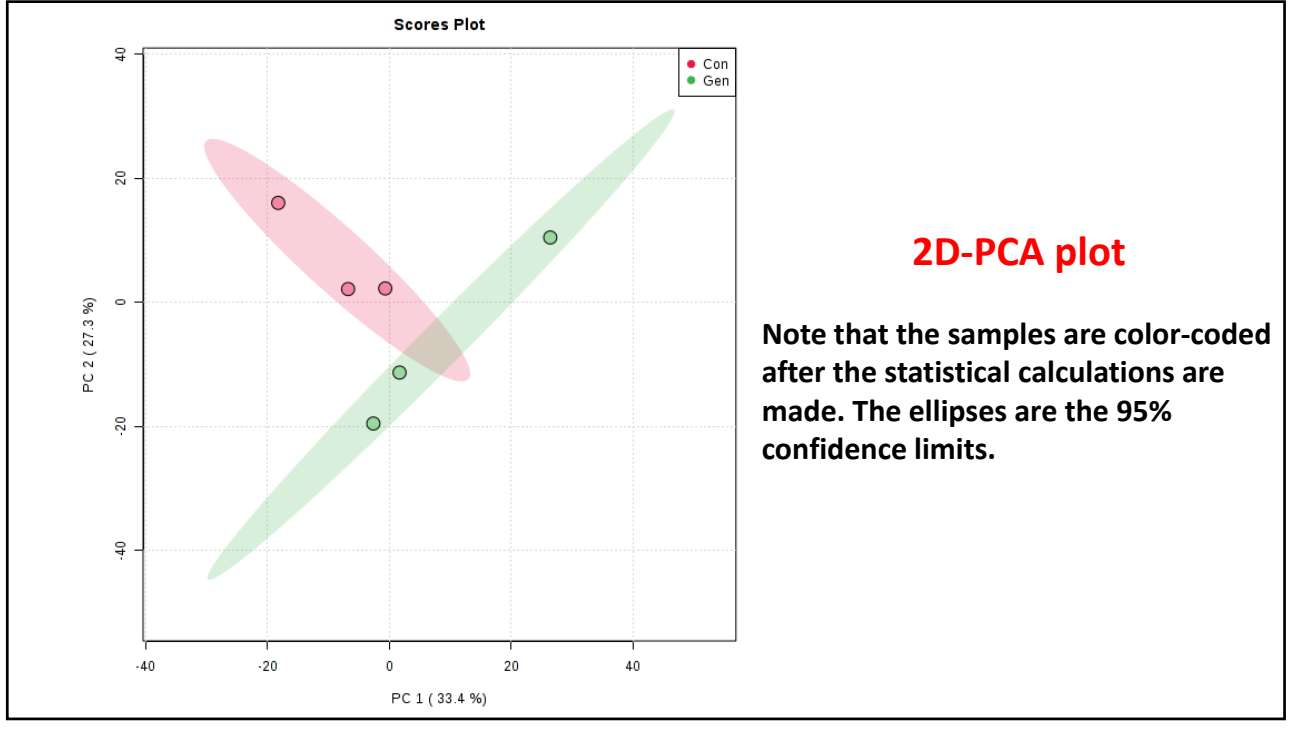

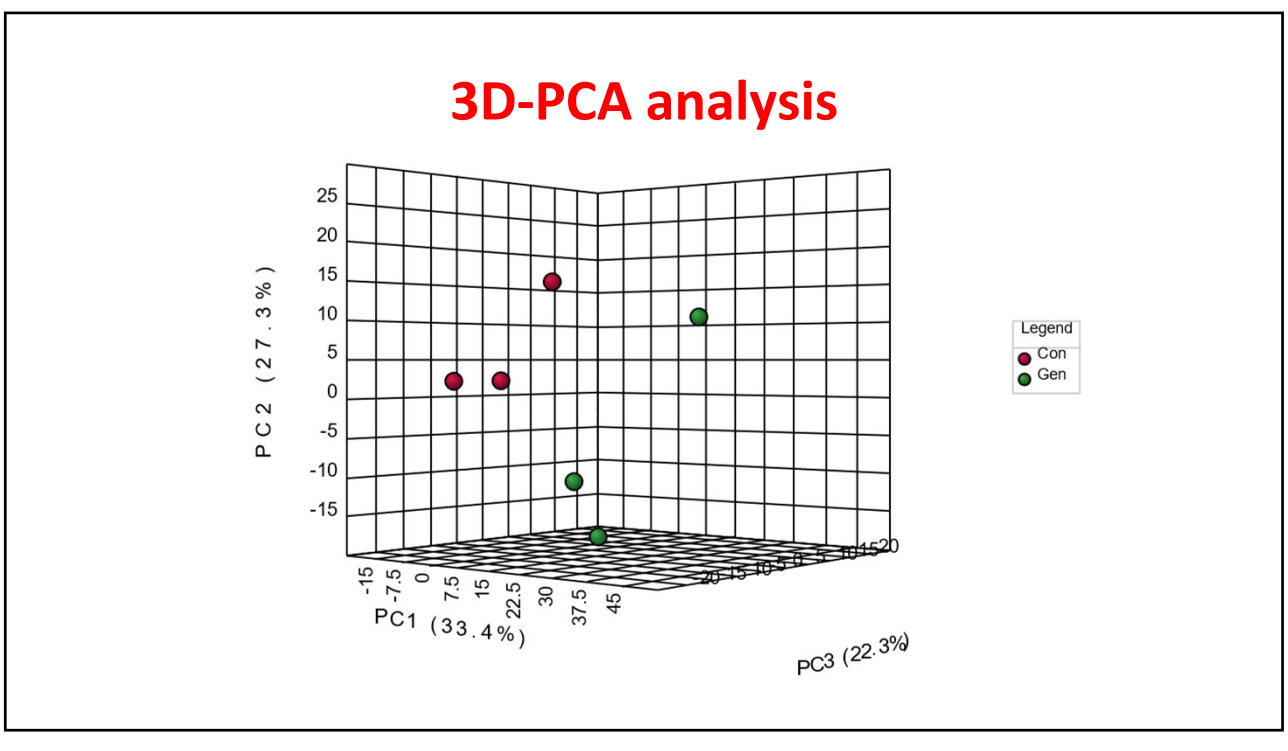

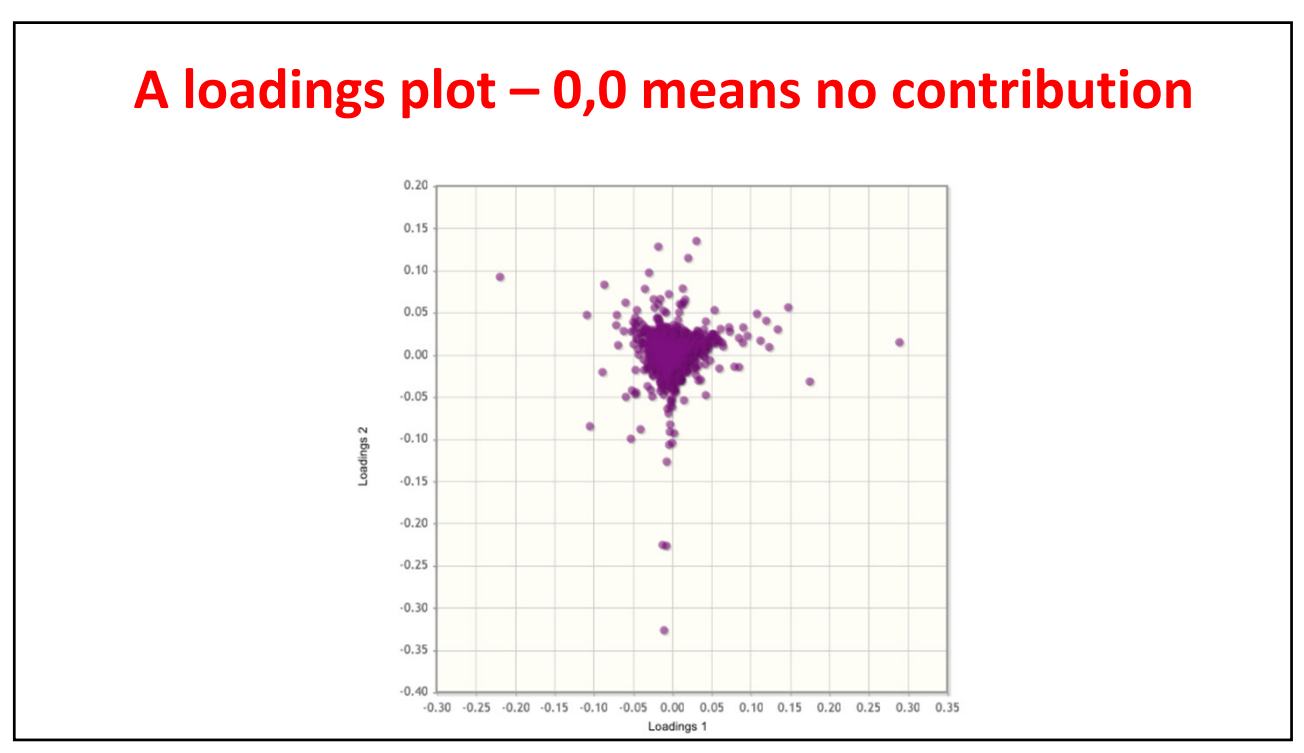

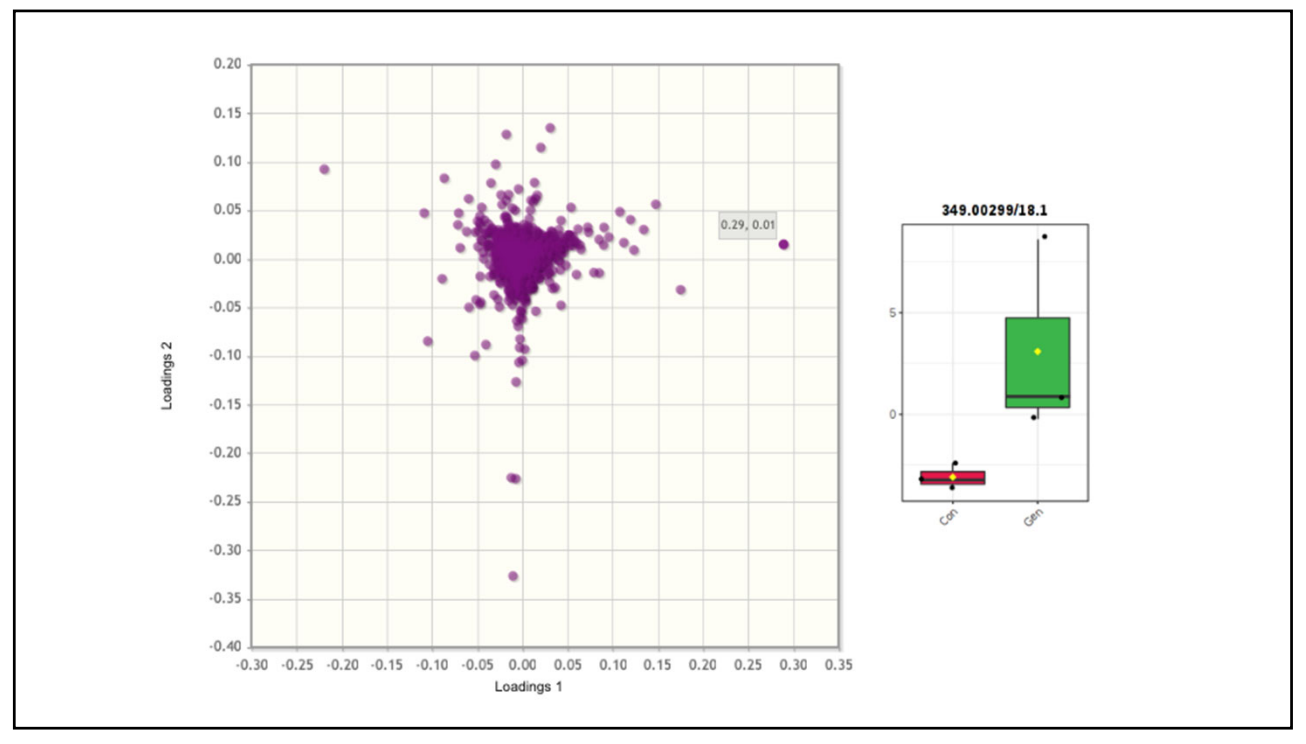

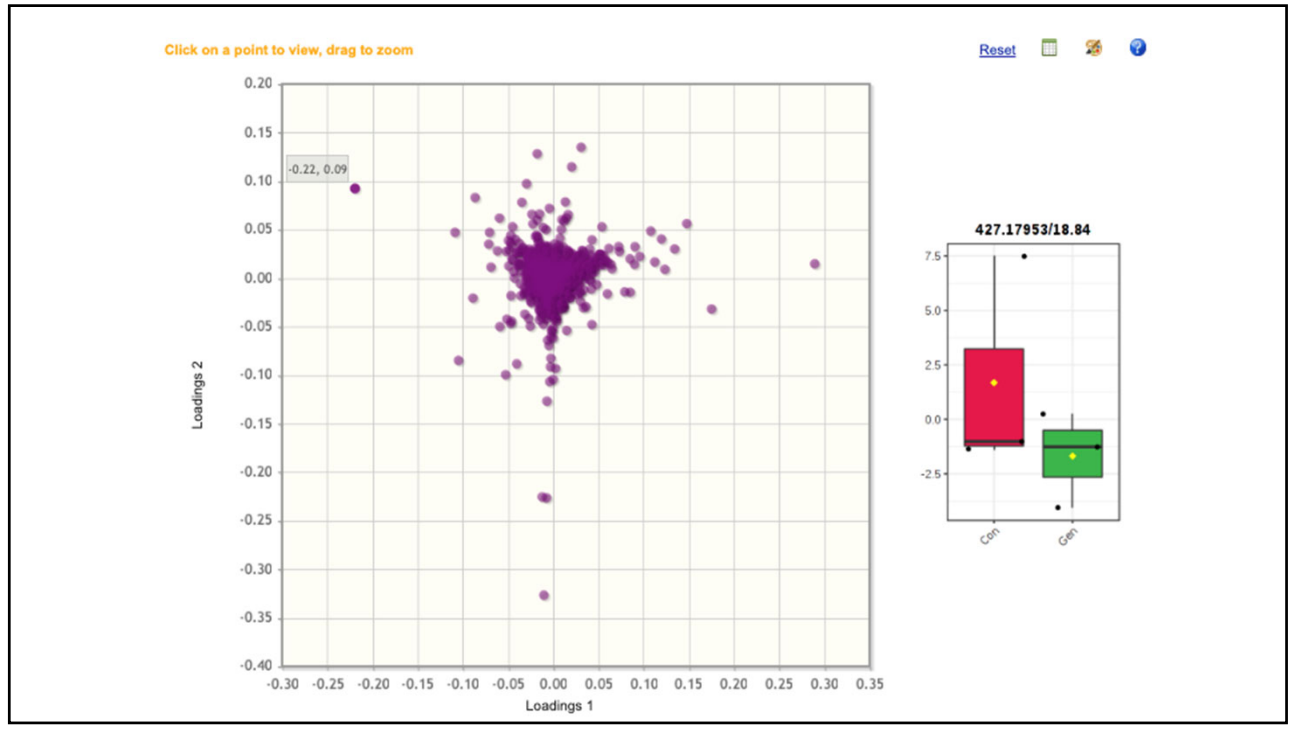

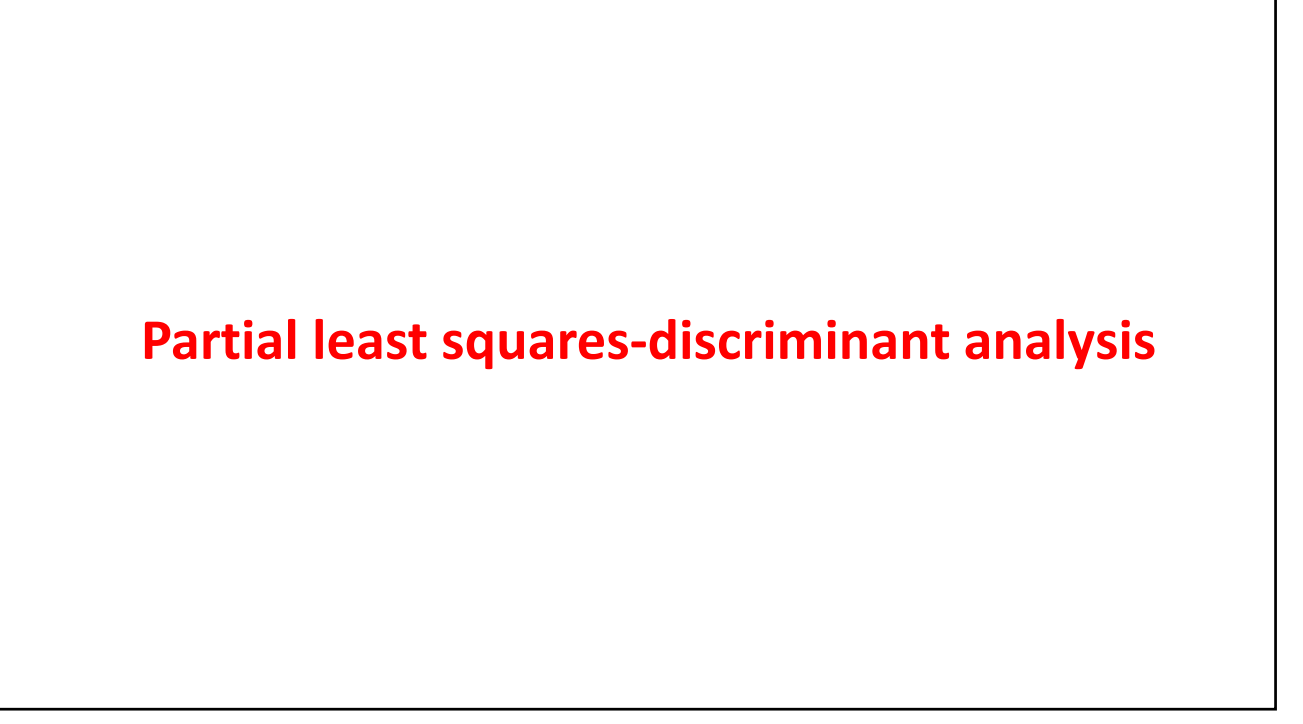

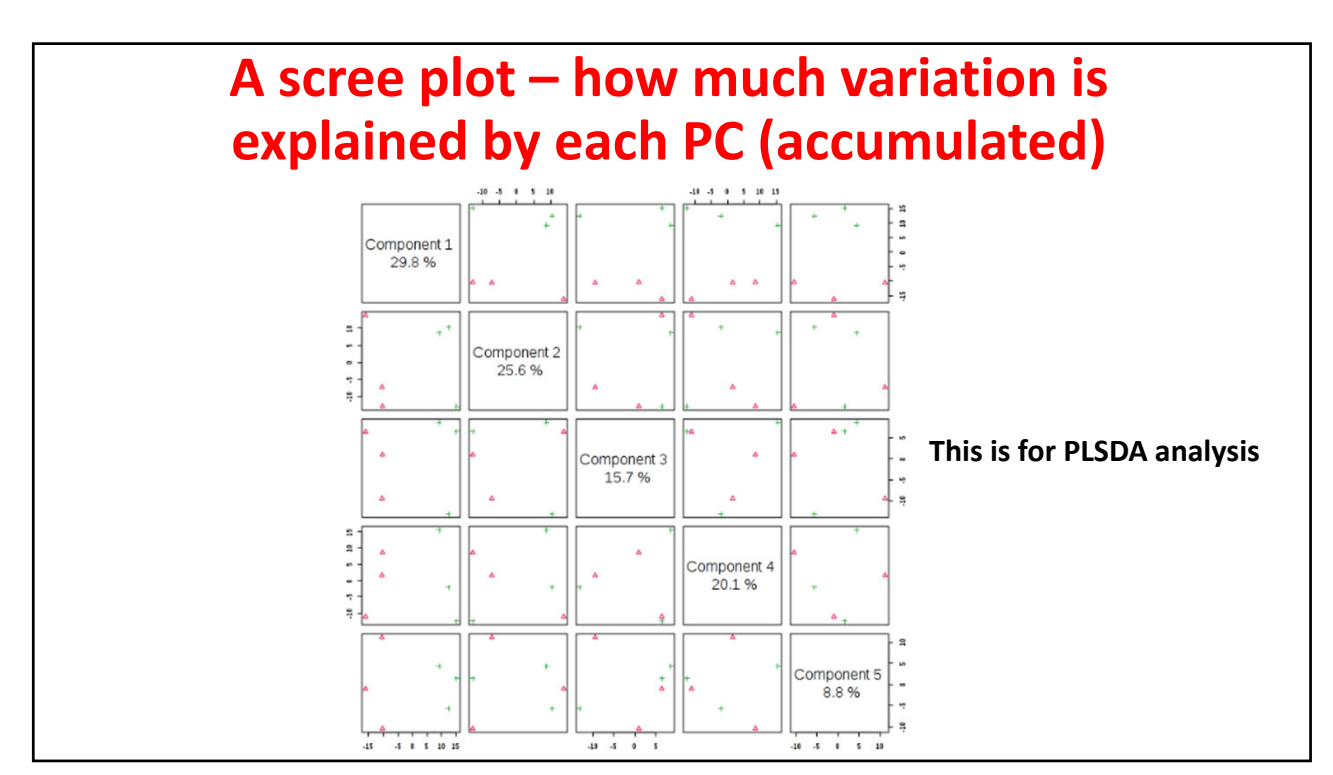

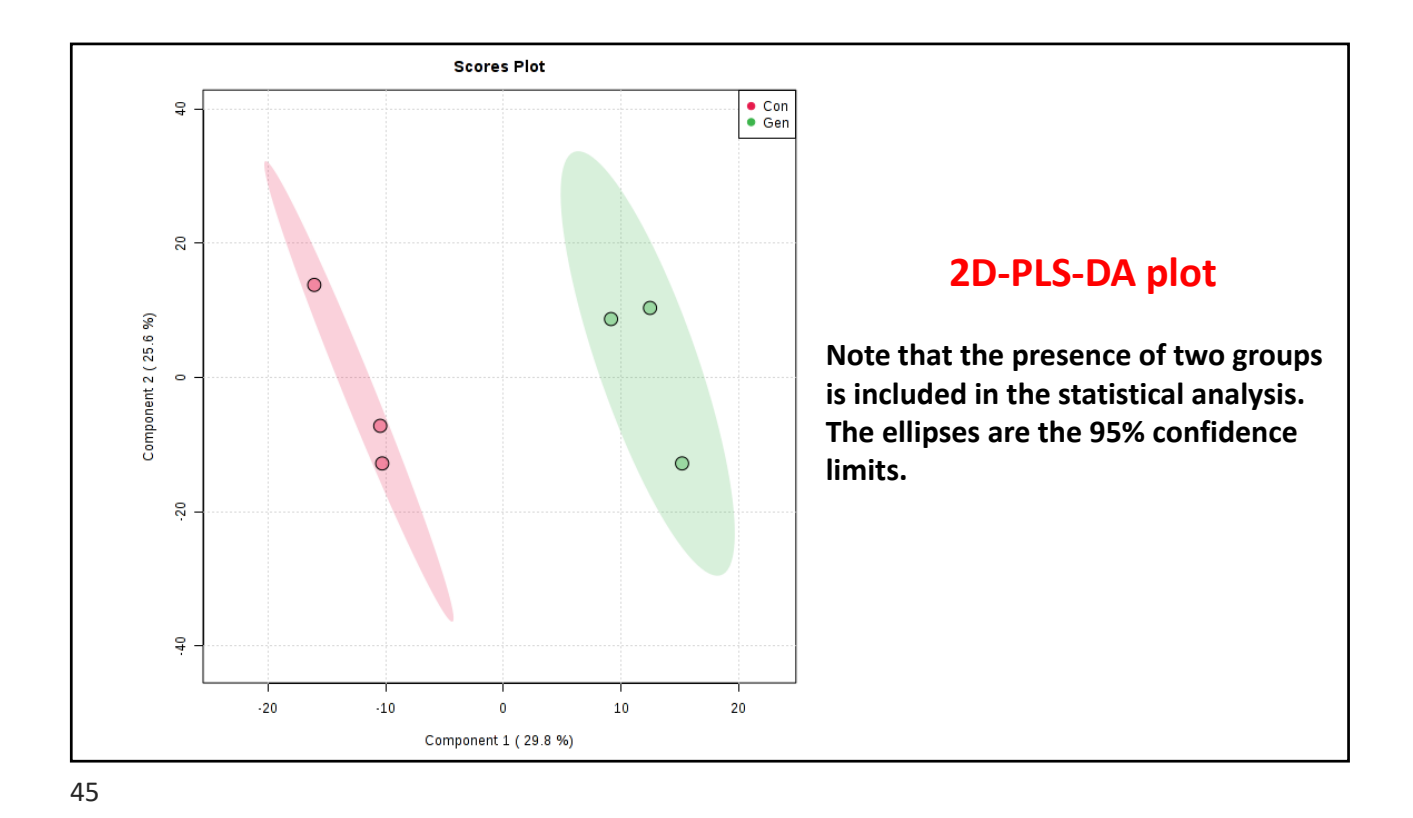

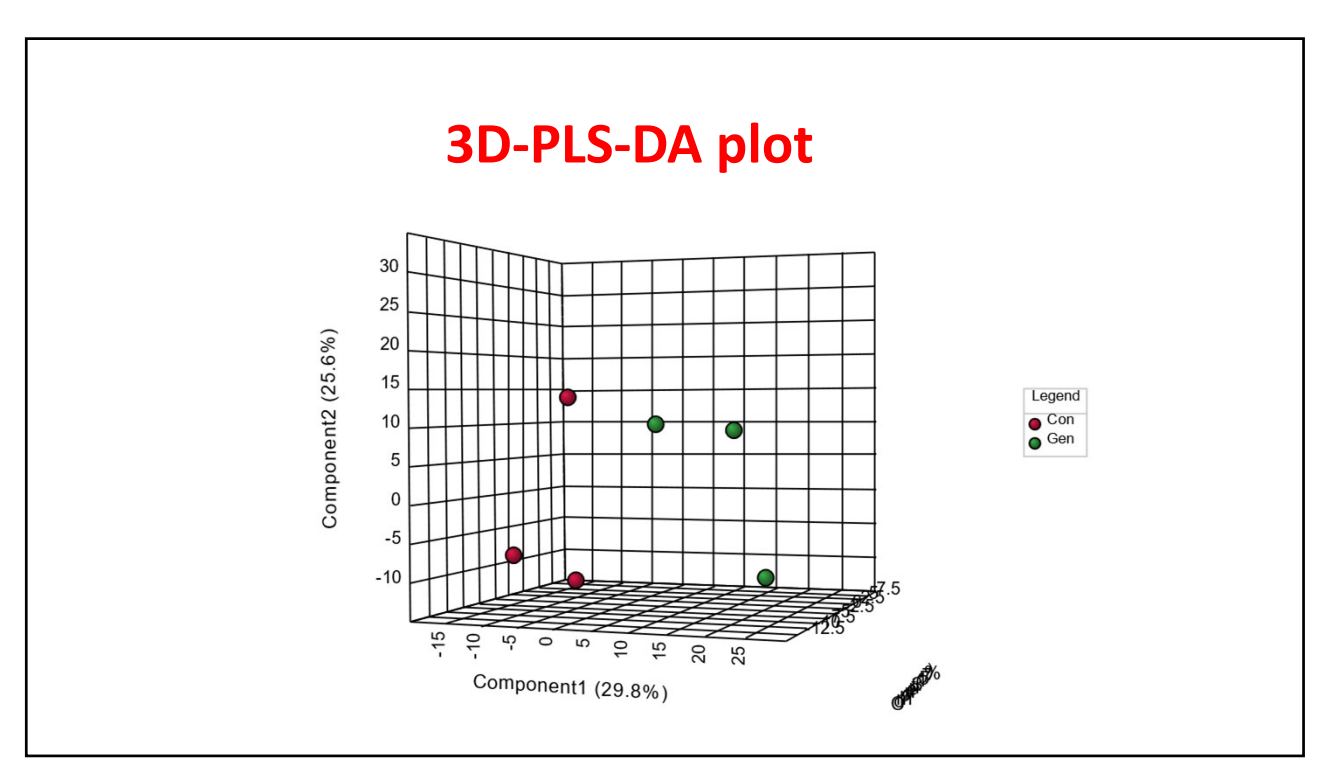

47

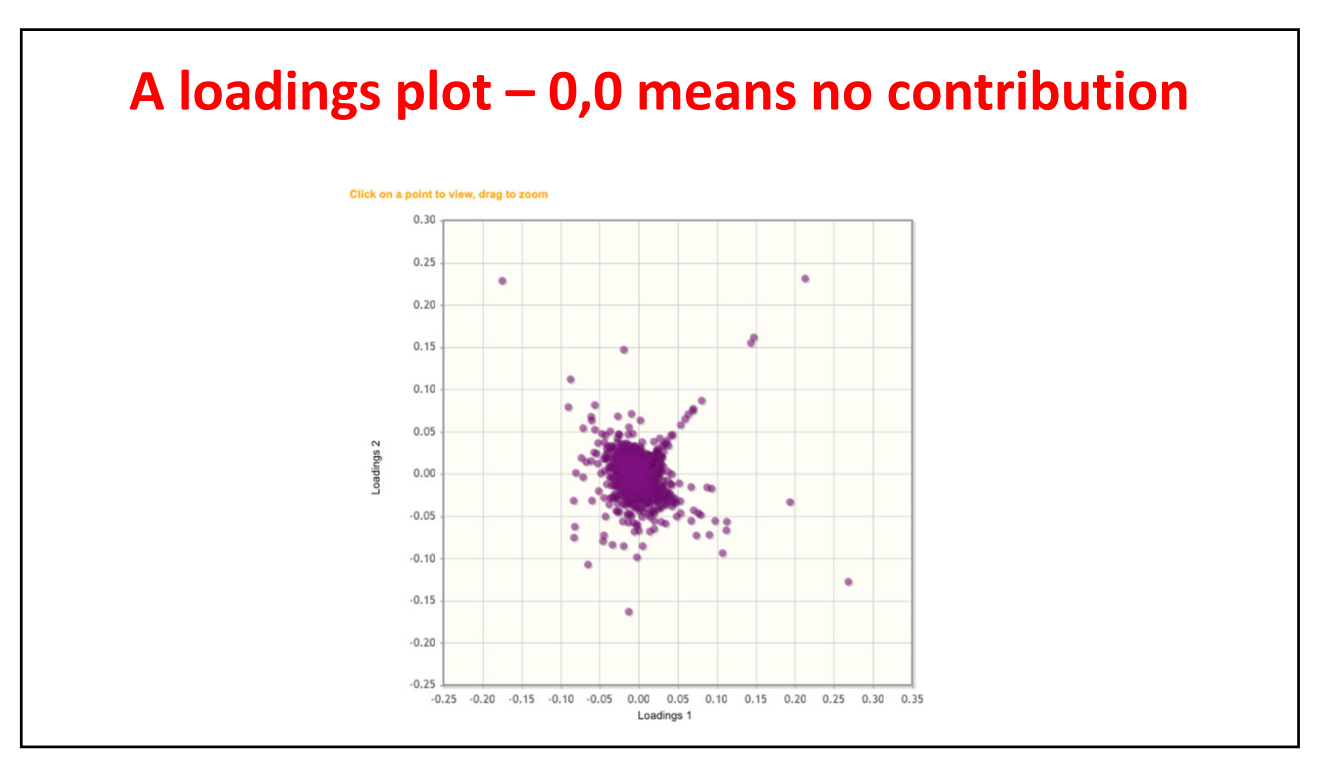

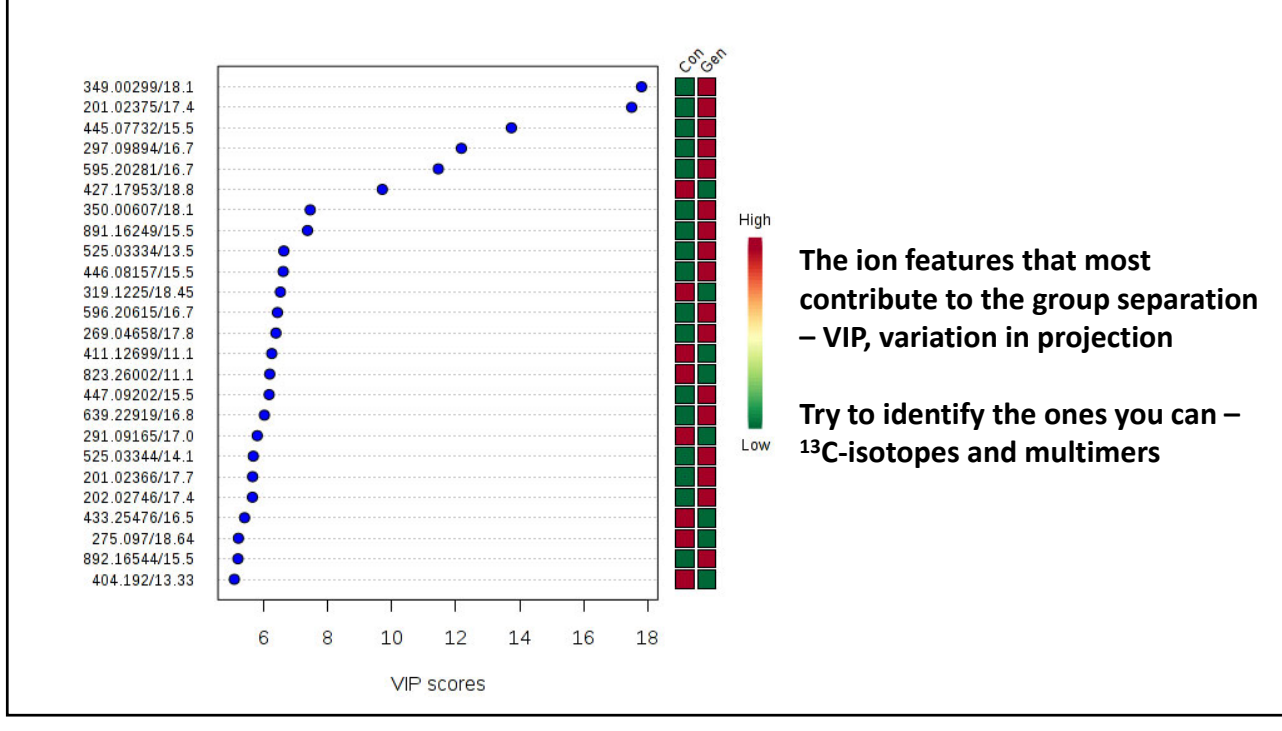

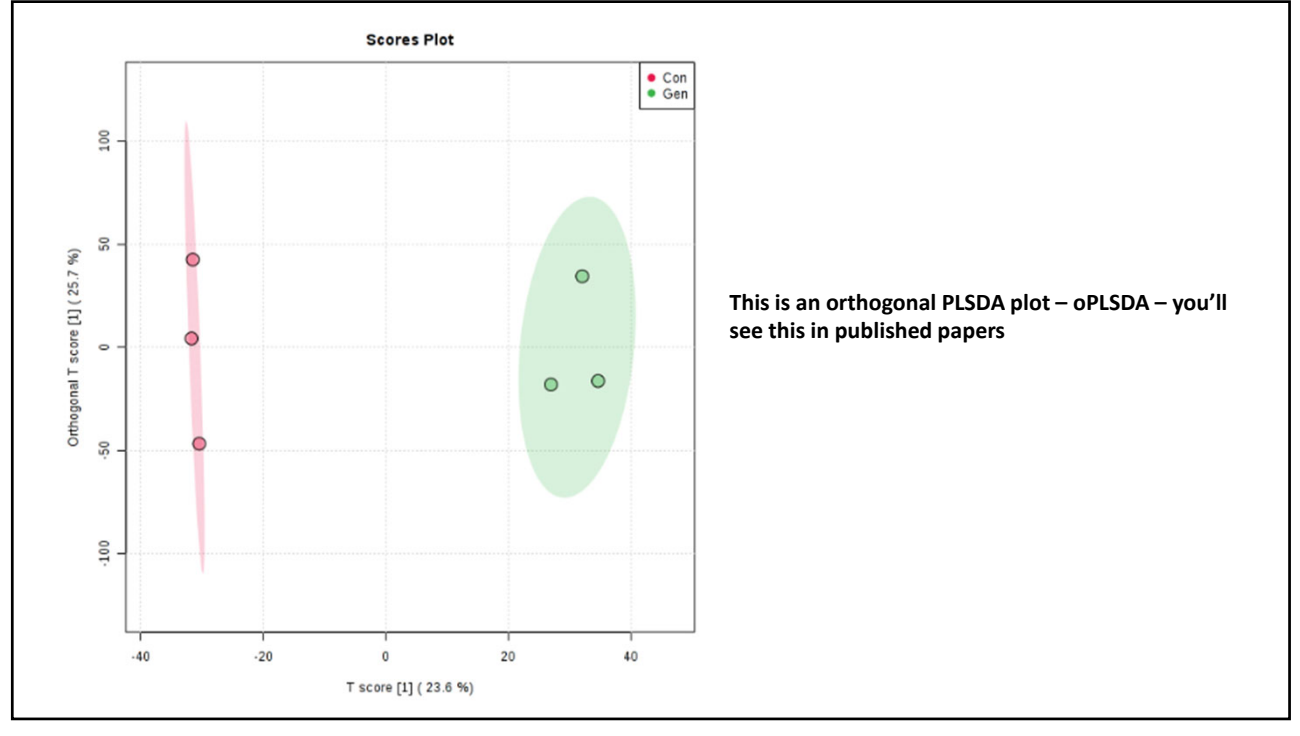

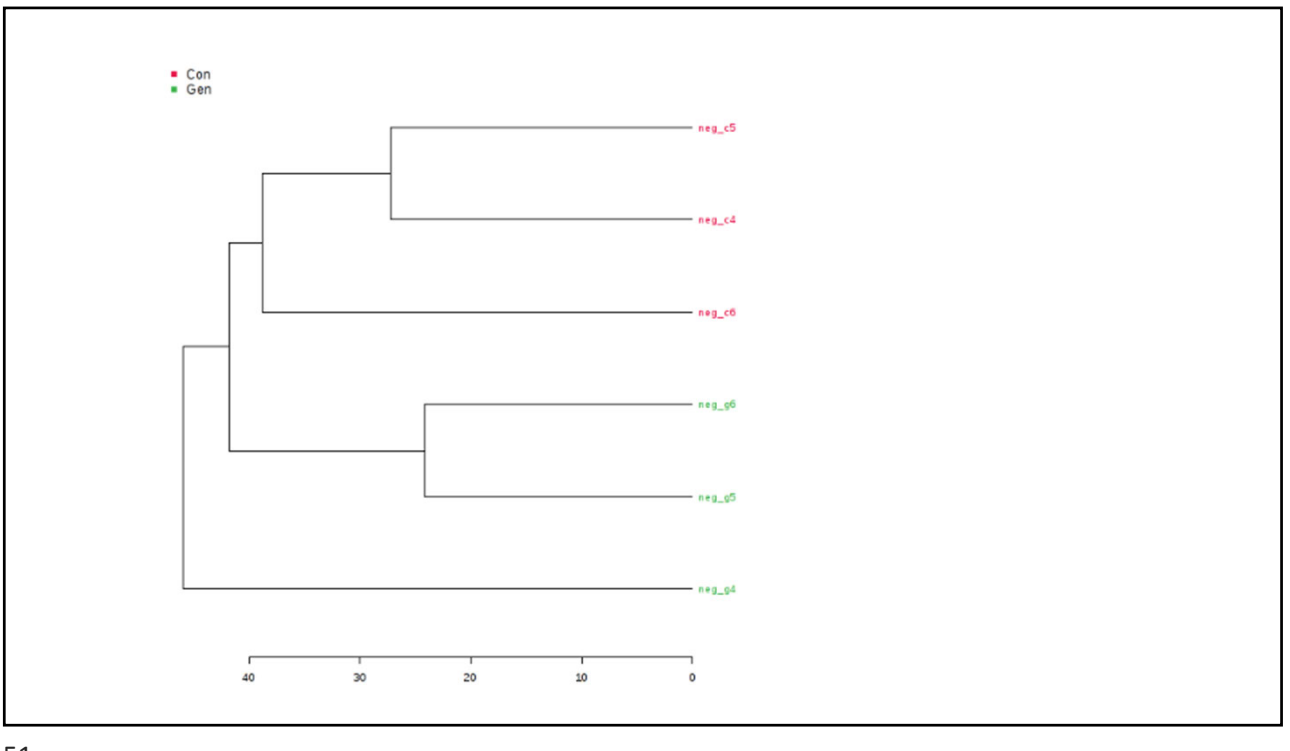

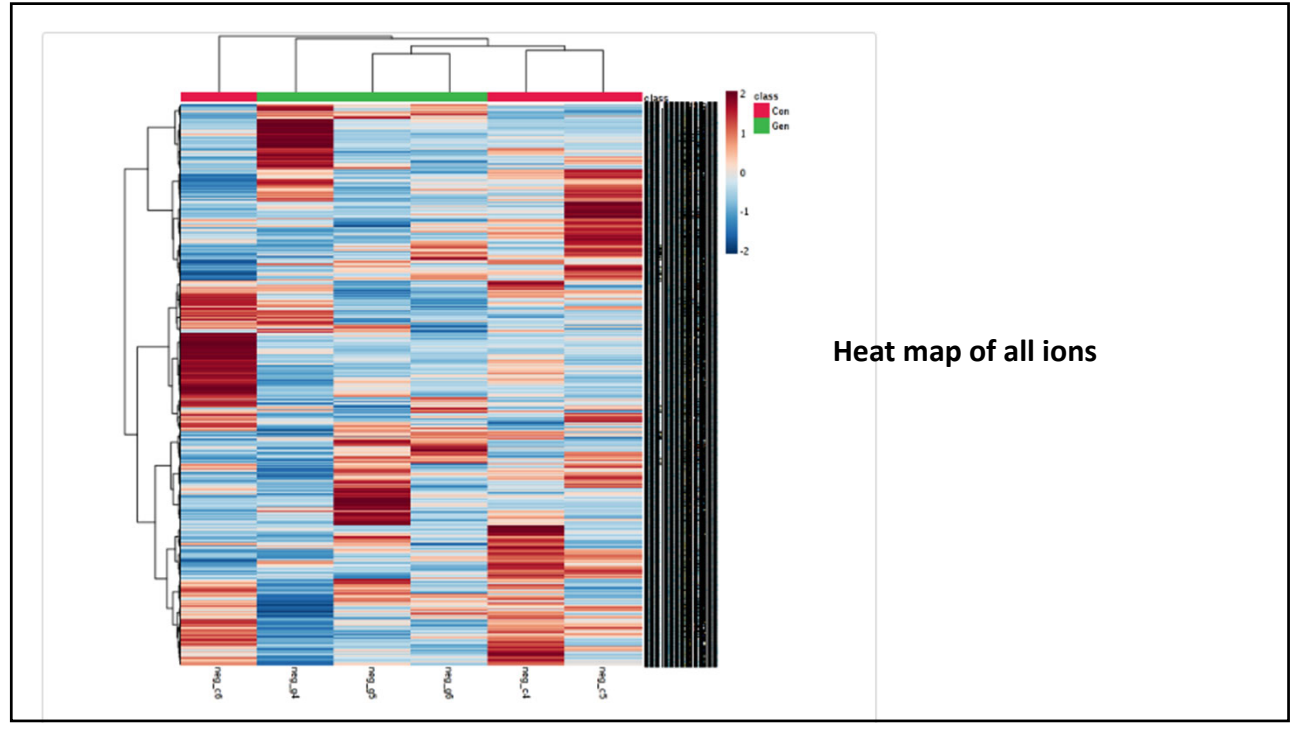

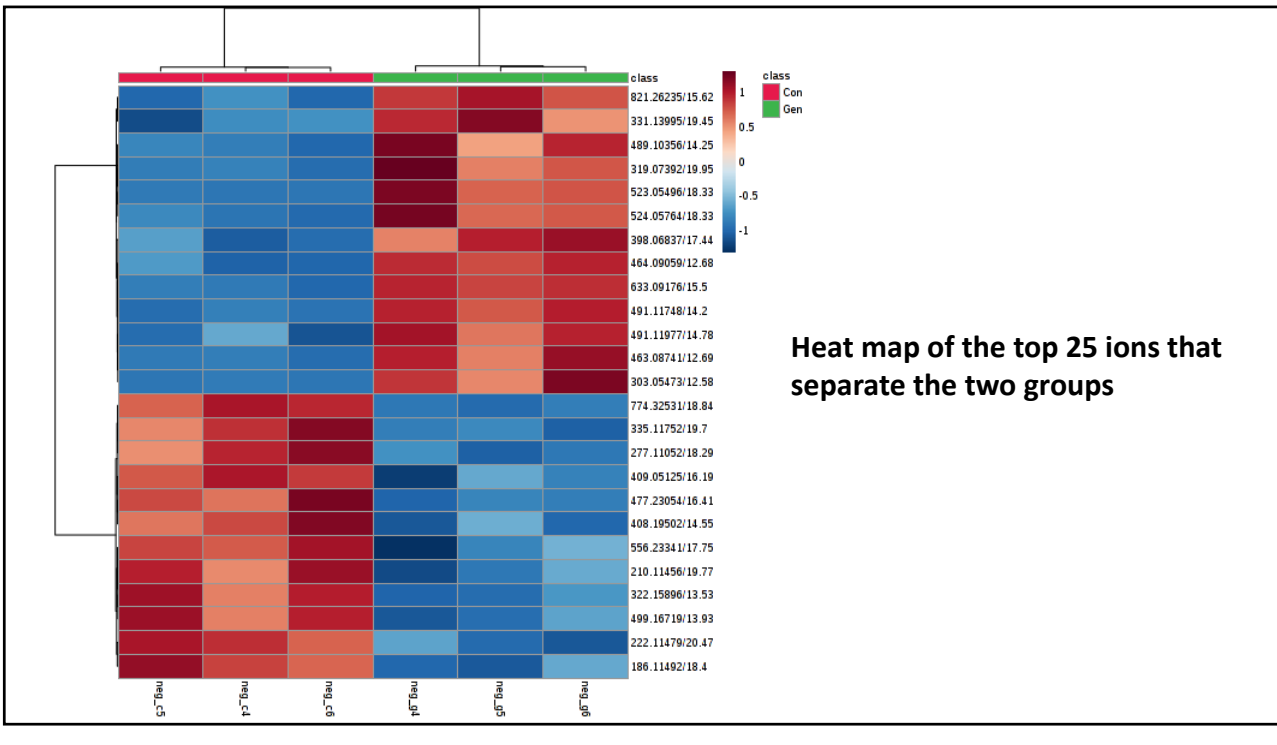

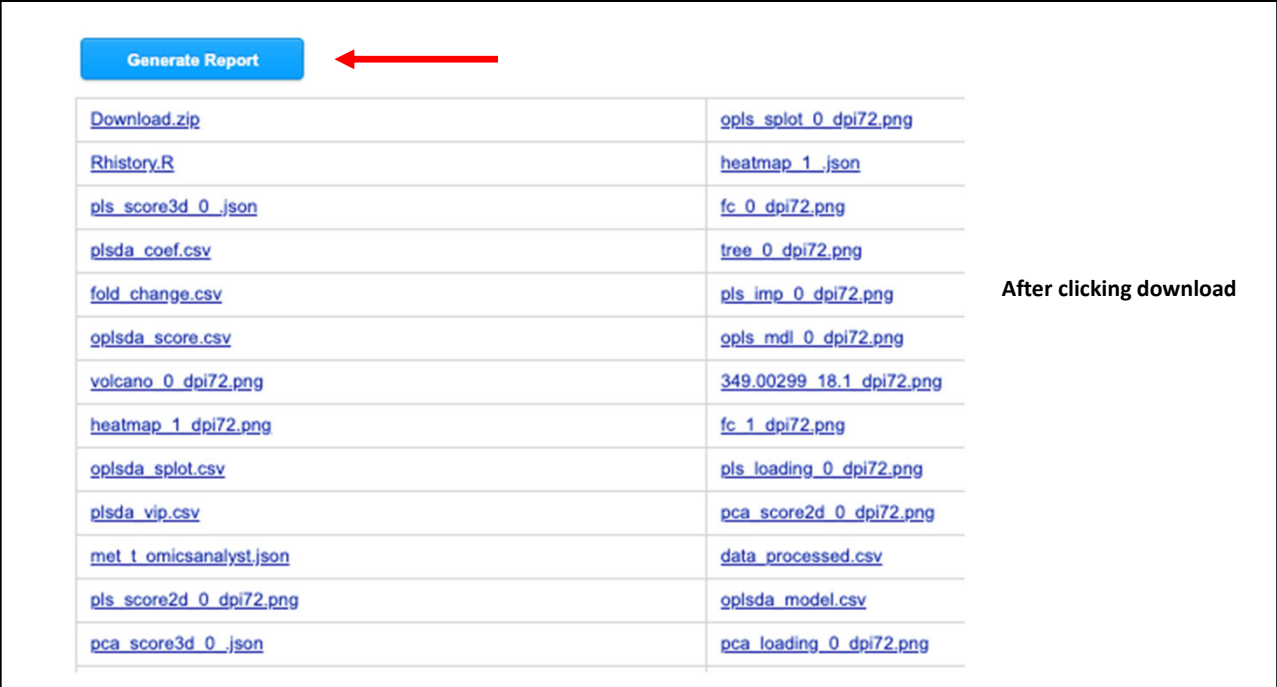

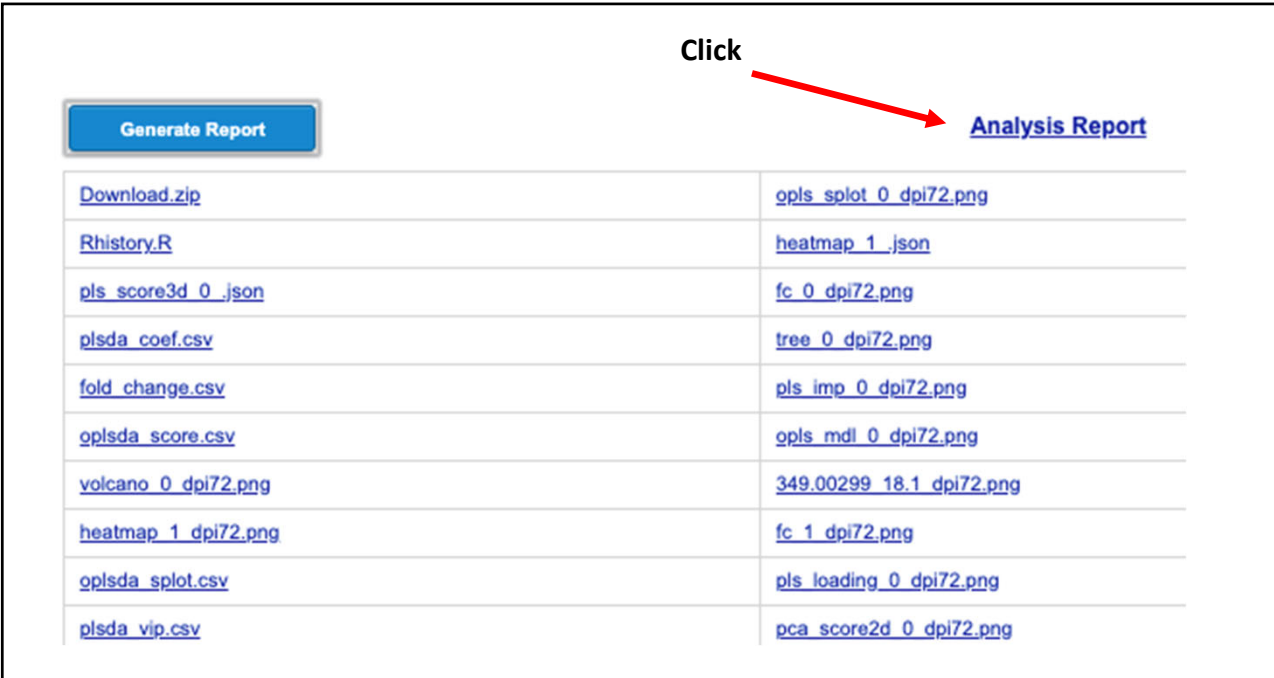

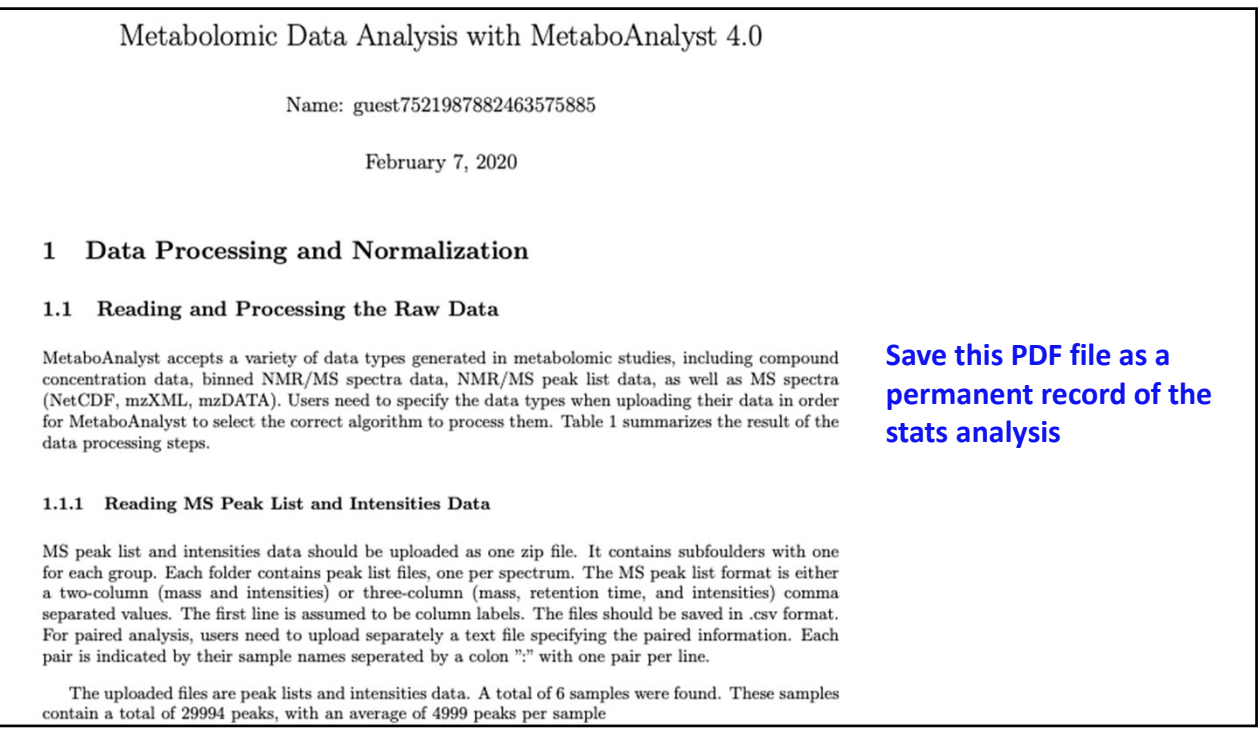

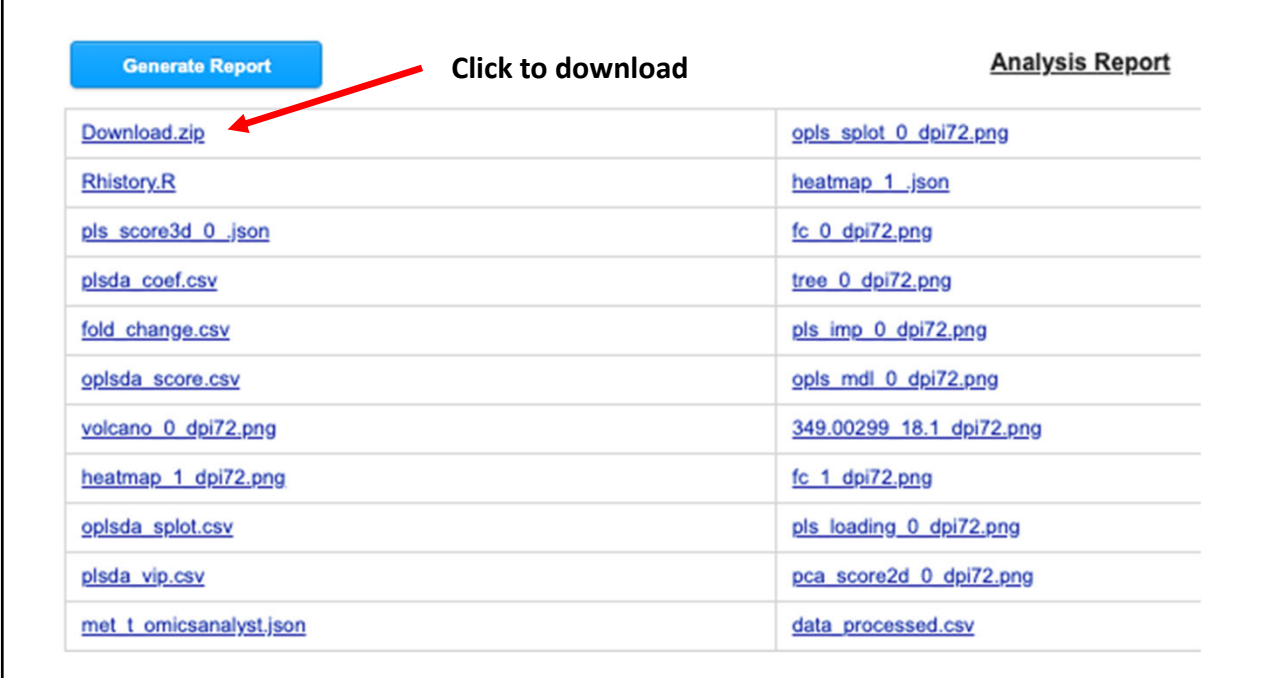

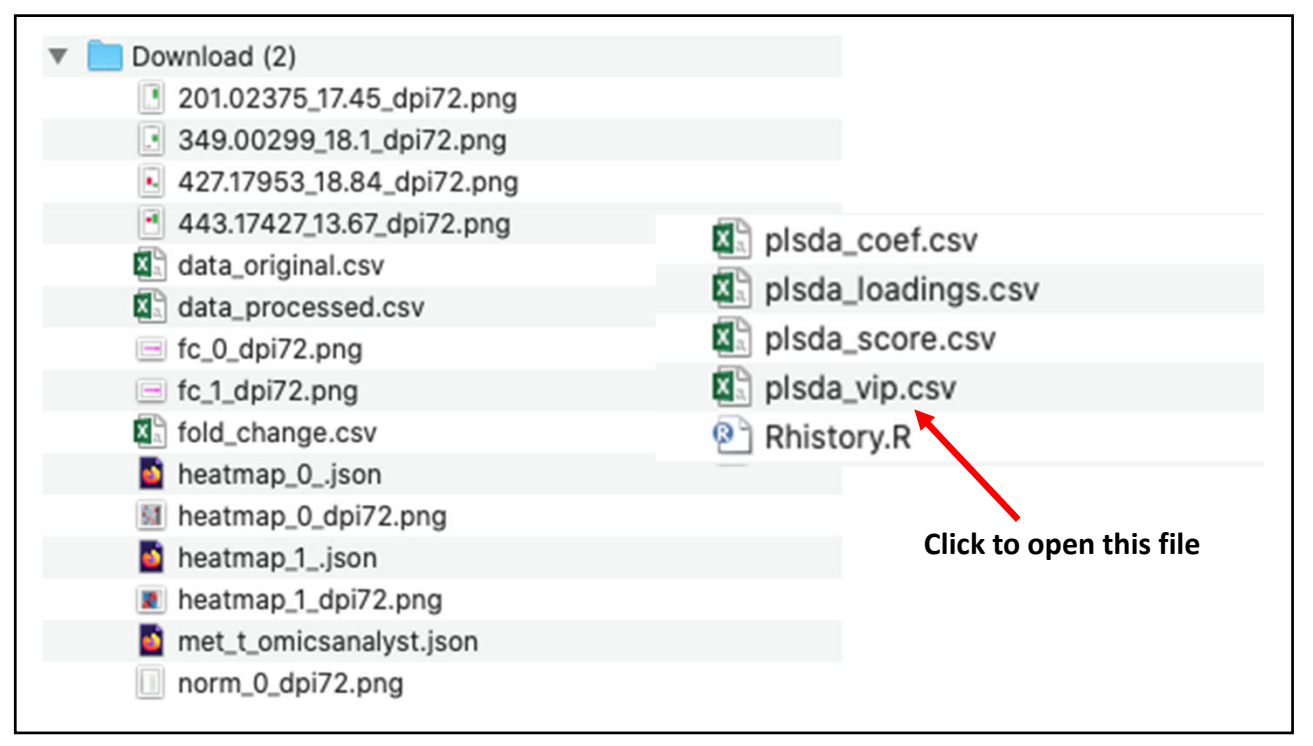

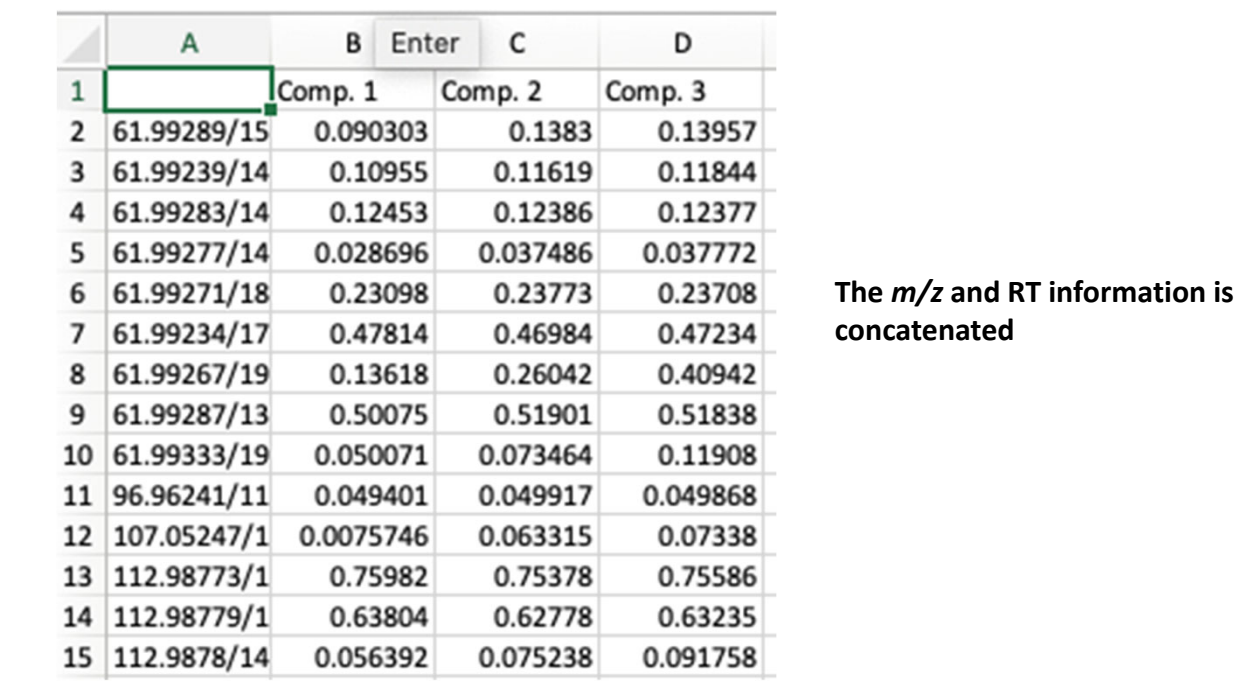

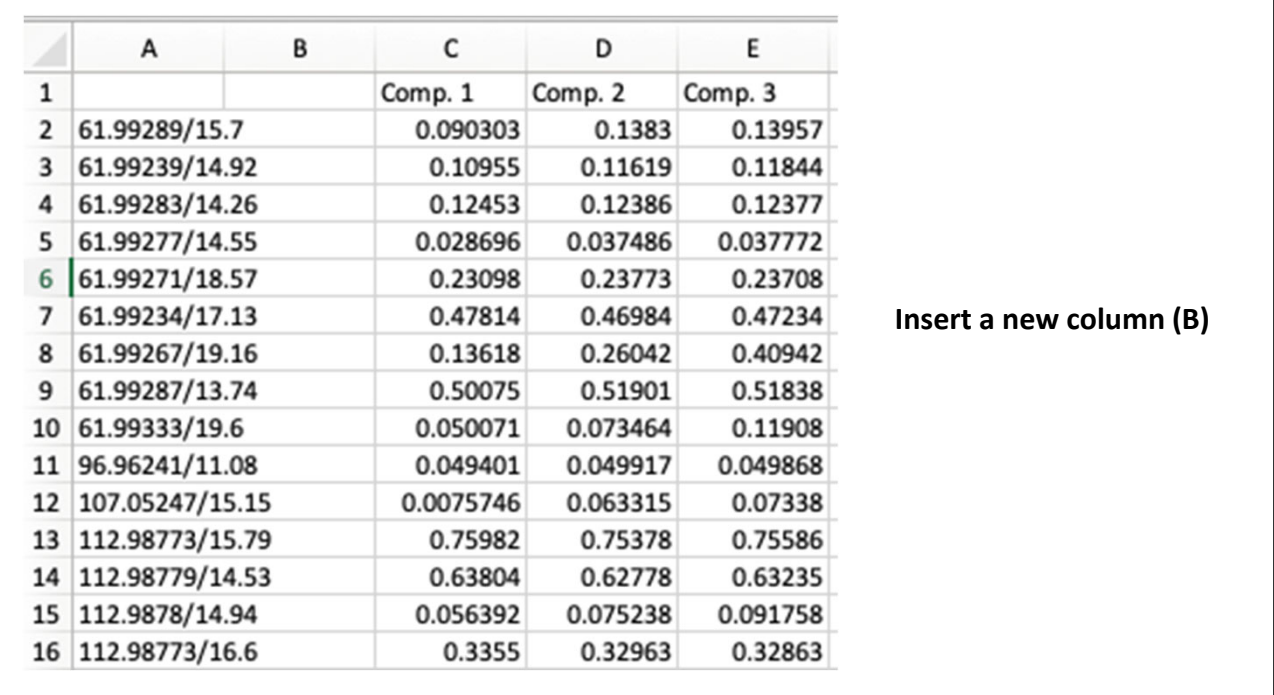

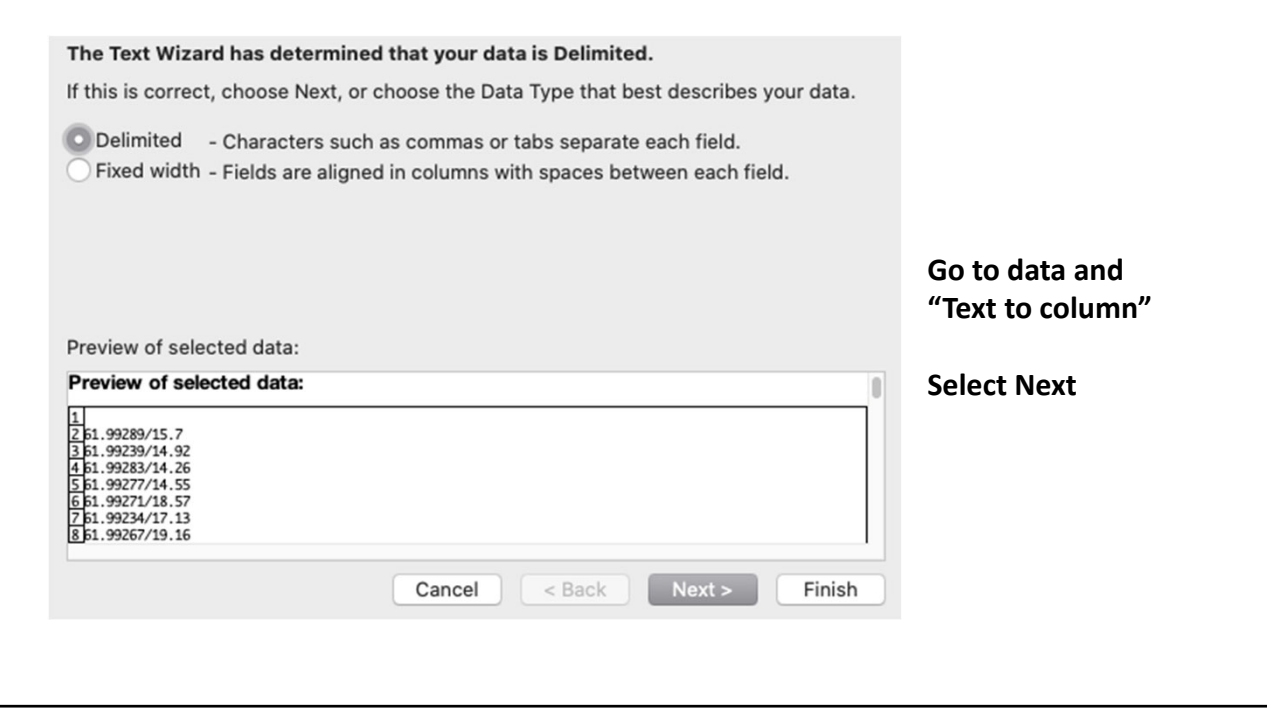

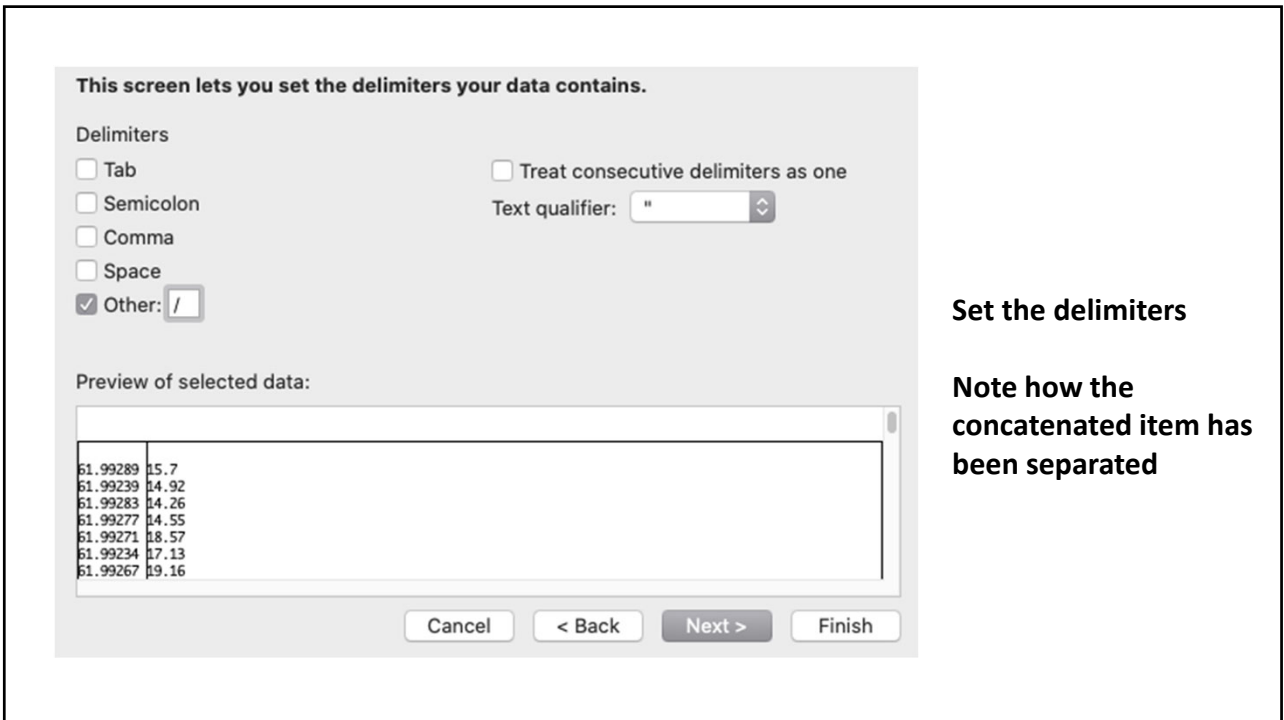

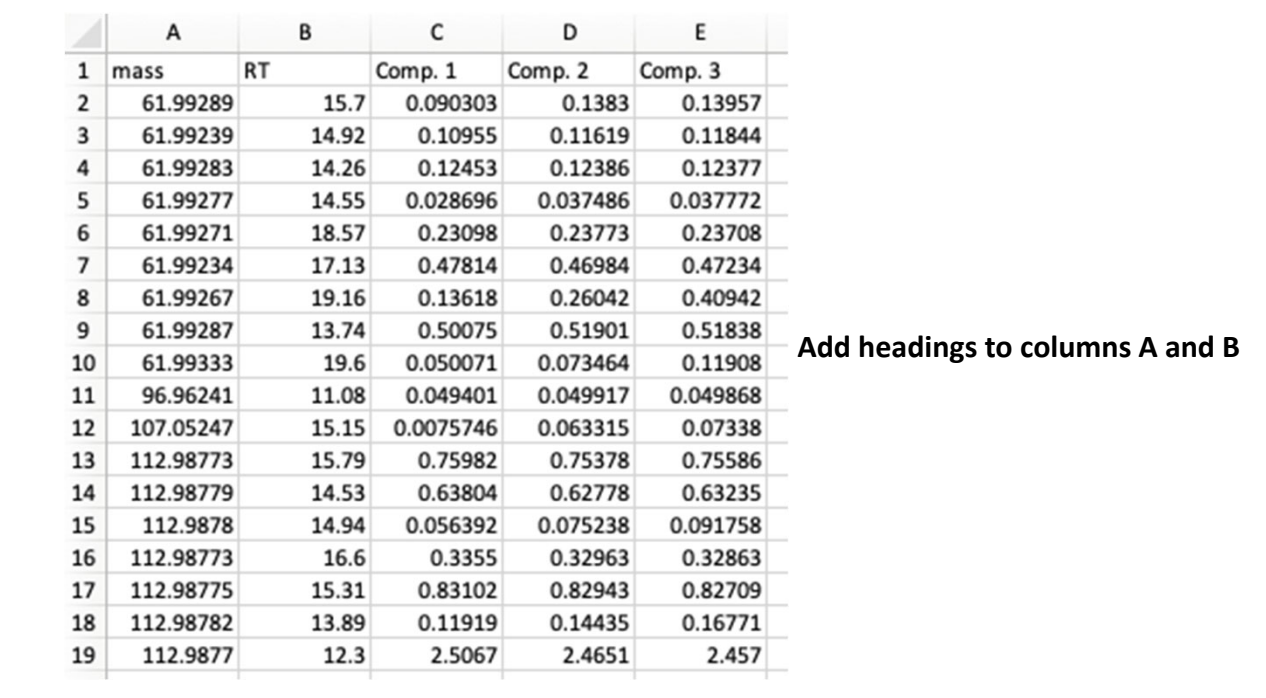

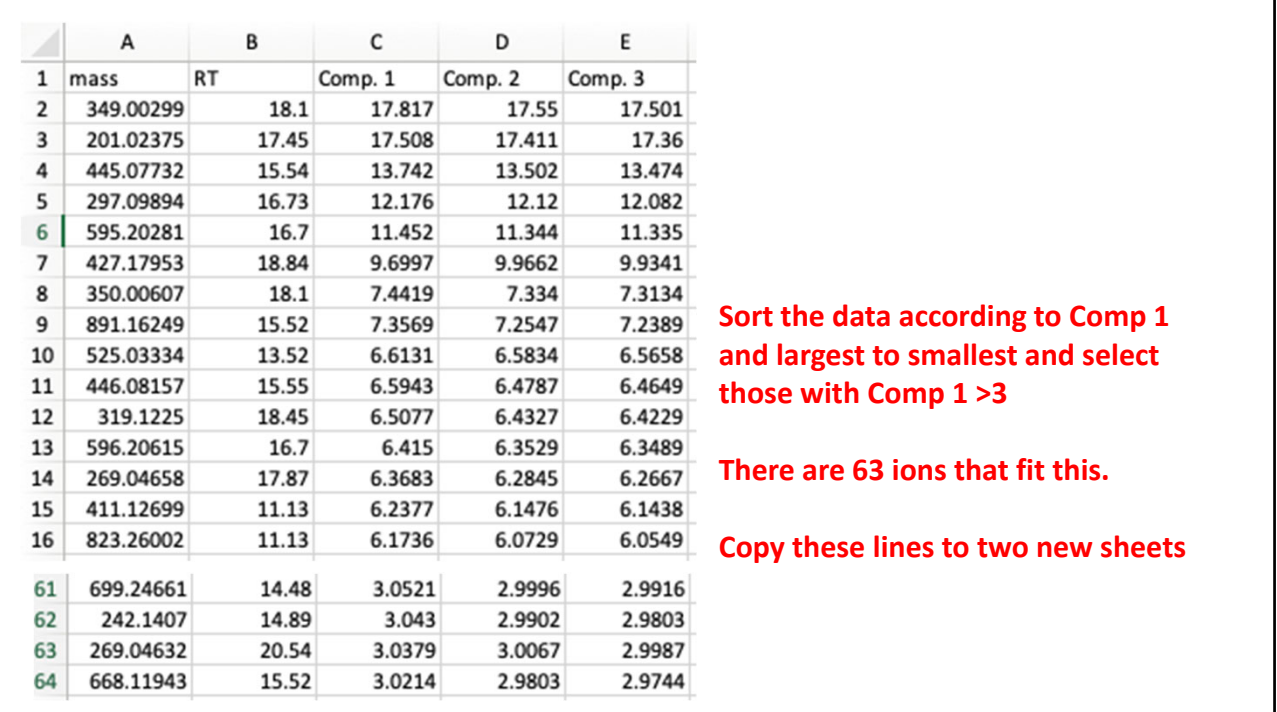

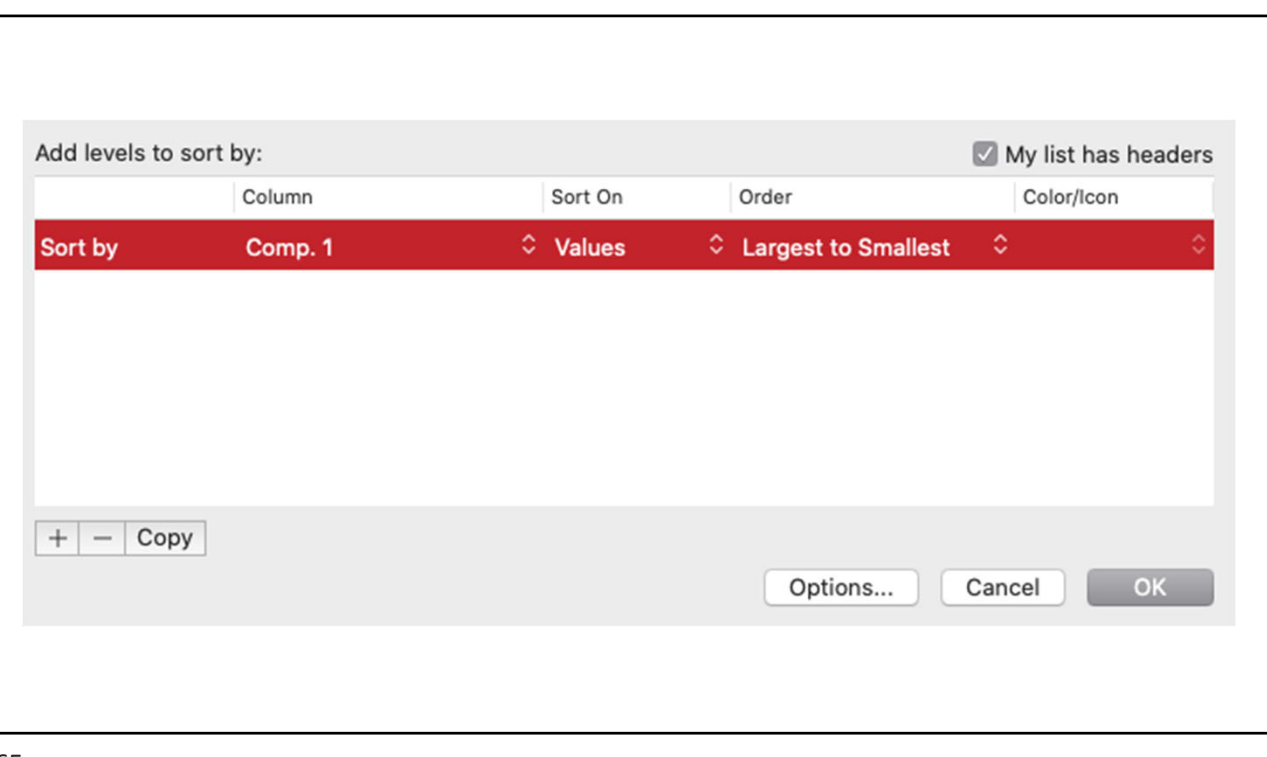

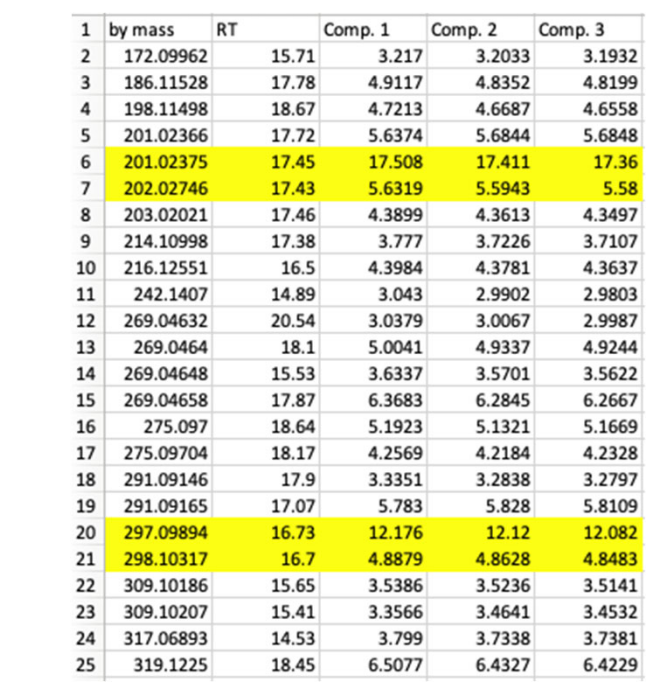

**The data are sorted by mass. The m/z of a 13C‐isotope of a metabolite will be ~1.003 amu larger. It also has to have the same retention time. Two 13C‐isotopes are highlighted in yellow. Note that the comp 1 value will be smaller for the 13C‐ isotope.**

**As an exercise, find all the other isotope pairs.**

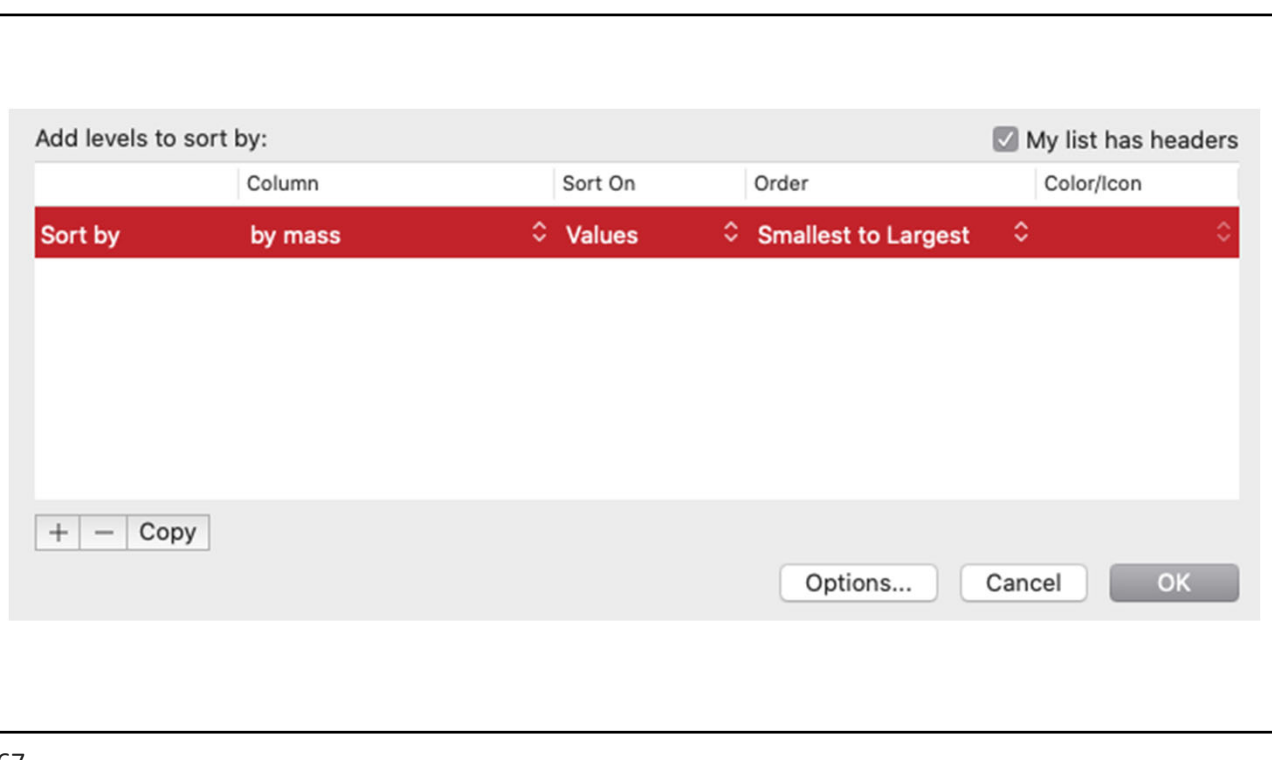

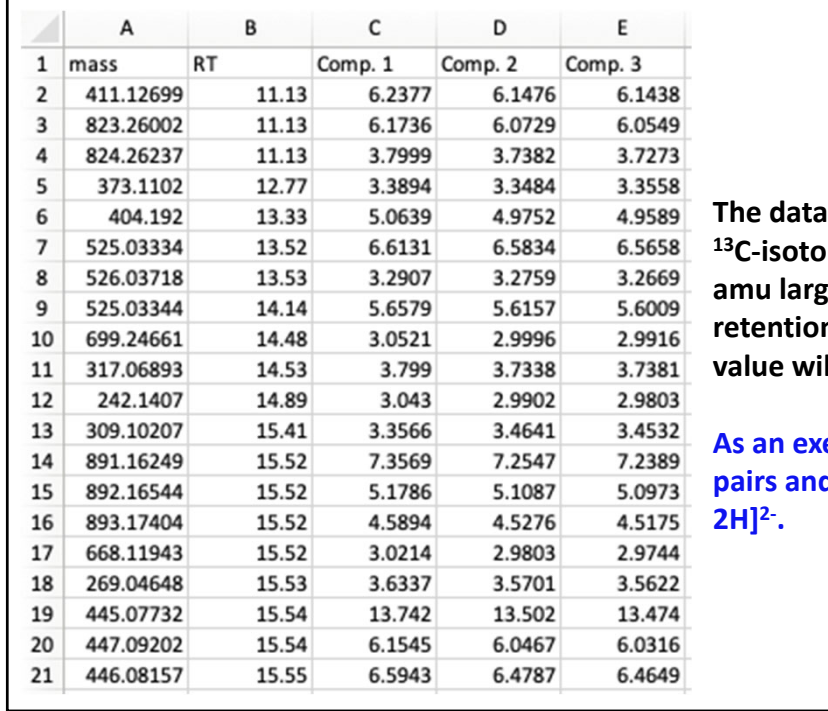

**The data are sorted by RTs. The** *m/z* **of a 13C‐isotope of a metabolite will be ~1.003 amu larger. It also has to have the same retention time. Note that the comp 1 value will be smaller for the 13C‐isotope.**

**As an exercise, find all the other isotope pairs and the dimers [2M‐H]‐ and [2M‐**